REPUBLIQUE DU SENEGAL

# ECOLE POLYTECHNIQUE DE THIES

m. 0350

### PROJET DE FIN D'ETUDE en vue de l'obtention du diplôme d'ingénieur de conception

SYSTEME D'INFORMATION D'AIDE A LA DECISION : MODELISATION DE LA GESTION DES STOCKS DE CONSOMMABLES ET L'INVENTAIRE DES EQUIPEMENTS DE L'EPT

AUTEUR: Evariste CHABI

Ngor SARR DIRECTEUR : Co-directeur: Adama DIARRA

DATE: JUIN 1991

titre

- A mes parents,
- A **ma famille.**

\

ï

- A **ma future** épouse.
- A tOus mes amis...

Quand tout a été dit, quand tout a été fait, la plus grande qualité nécessaire chez le commandant est : << l'esprit de décision >>. Le Général Montgoméry.

 $\ddot{\phantom{1}}$ 

 $\dot{\mathcal{E}}$  .

֧֞<sup>֢</sup>֧֓

 $\frac{1}{2}$ 

 $\frac{1}{2}$ 

 $\sim$  .

 $\frac{1}{2}$  $\vdots$ 

 $\tilde{\mathcal{L}}$ 

 $\mathcal{L}$ 

 $\frac{1}{2}$  $\cdot$ 

 $\frac{1}{2}$ 

 $\mathbf{r}$ 

 $\overline{\phantom{a}}$ 

 $\mathcal{A}$ 

 $\bar{\mathcal{A}}$  $\frac{1}{2}$ 

 $\ddot{\phantom{a}}$ 

÷,

### **REMERCEMENTS**

Je tiens à remercier spécialement :

- Mr Ngor SARR, mon directeur de projet, pour sa constante disponibilité et ses conseils précieux ;

- Mr Adama DIARRA, co-directeur, pour m'avoir aidé à clarifier certaines notions en matières de systèmes d'information ;

- Mr CHAKAS, pour sa collaboration et ses suggestions.

Que tous ceux qui, d'une façon ou d'une autre, ont contribué au succès de ce travail, trouvent ici l'expression de ma gratitude.

من المستشهدة المستشهدة الم

### **SOMMARE**

Y

 $\begin{array}{c} \begin{array}{c} \mathbf{1} \\ \mathbf{1} \\ \mathbf{2} \end{array} \\ \begin{array}{c} \mathbf{3} \\ \mathbf{4} \end{array} \end{array}$ 

 $\frac{1}{1}$  )

Ť

 $\ddot{\phantom{a}}$ 

**Nous avons l'intention de mettre au point un système expert pour lë:** développement des systèmes d'information d'aide à la décision. En effet, aucune  $\blacksquare$   $\blacksquare$ const.ituent le support de toute prise de décision. Notre humble souci est donc **d'ai.der les ingénieurs. les analystes et le: programmeurs! à travers une démarche structurée, à implanter des systèmes d'information efficaces el oerformants.**

Bien sûr, pour des PME-PMI, où des applications spéciales sont souvent. rares, la démarche Qui consiste à developper un logiciel est moins rentable Que l'achat sur le marché d'un logiciel de base Que l'on essaie d'adapter aux activités **de gestion concernées" C1est d'ailleurs notre démarche dans la deuxième part.ie de** ce travail, où nous utilisons un SGBD existant, dEase 3, pour des applications nécassitant une programmation supplémentaire. Oracle aurait très bien fait l'affaire .

**Signalons Que nous avons consulte énormément de documenlaion et (je** spécialistes de l'informatique. Ce rapport est. donc le fruit de beaucoup de culture informatique, Qui ne saurait se substituer à la documentation spécialisée, mais serait un puissant outil pour les concepteurs et analystes de systémes.

**-ii-**

## TABLE DES ABREVIATIONS

 $\blacktriangledown$ 

 $O.M.$ Officier du Matériel

 $\mathbb{R}^2$ 

 $\overline{a}$ 

 $\mathcal{A}$ 

 $\ddot{\phantom{a}}$ 

 $T_{\rm{eff}}$ 

 $\ddotsc$  $\ddot{\phantom{0}}$ 

 $\mathbb{R}^N$ 

 $\begin{array}{c}\n\frac{1}{2} \\
\frac{1}{2} \\
\frac{1}{2}\n\end{array}$ 

 $\frac{1}{n}$ 

- Pièces de rechange et produits consommables  $P.R.P.C.$
- $E.L.A.$ Equipement de Laboratoires et Ateliers

 $\bar{z}$ 

 $-iii-$ 

# TABLE DES LLUSTRATIONS

 $\bar{1}$ 

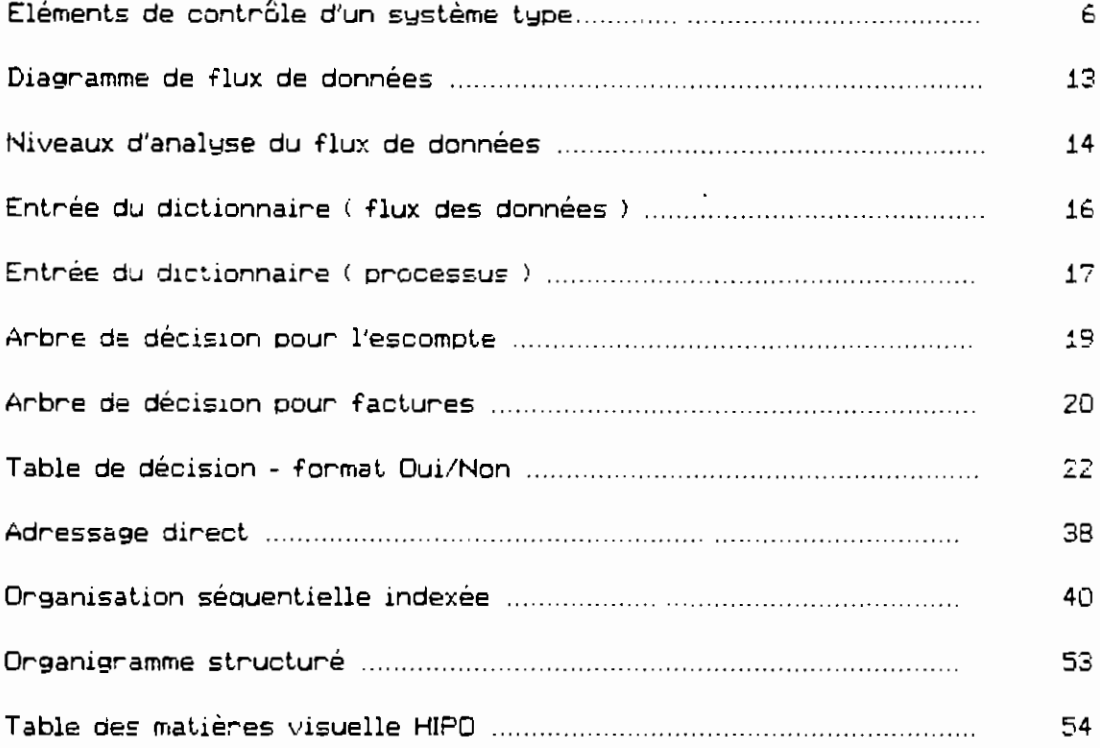

 $-iv-$ 

 $\ddot{\phantom{a}}$ 

#### TABLE DES MATIERES

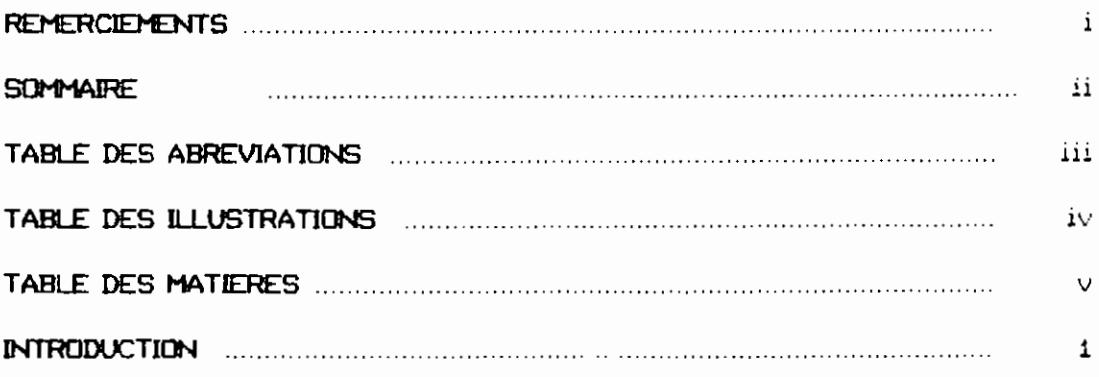

### *Première partie*

 $\overline{\phantom{a}}$ 

1.

 $\frac{1}{2}$ 

ţ  $\mathbf{t}_{\infty}$ 

÷.

 $\leq$  (

 $\leftarrow$  $\sim 5$ 

 $\mathbb{R}^2$ 

 $\ddot{\phantom{a}}$ 

 $\hat{r}$  ,  $\hat{r}$  $\mathbf{r}$ ÌД.

 $\epsilon$  .  $\epsilon$ 

 $\ldots$ 

 $\mathbf{L}$  $\epsilon_{\perp}$ 

 $\bullet$  $\mathbf{v}_{\rm{max}}$ 

 $\mathcal{L}^{\prime}$ 

 $\frac{1}{4}$  .  $\mathbb{Z}^2$ 

 $\frac{1}{1}$ 

 $\overset{\prime}{\cdot}$  $\bar{t}$ 

 $\zeta_{\rm{c}}$  .

 $\ddot{\mathrm{i}}$  $\frac{1}{4}$ 

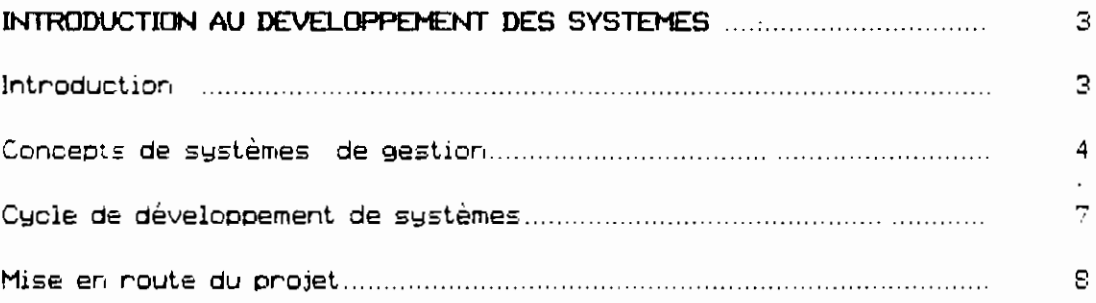

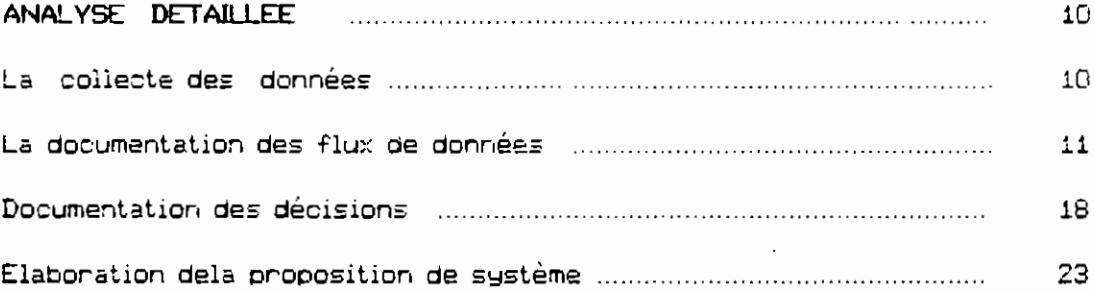

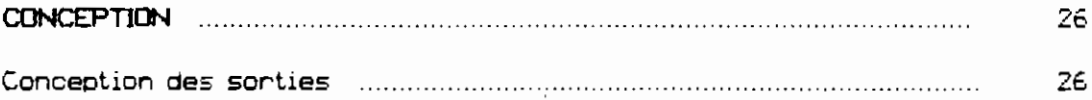

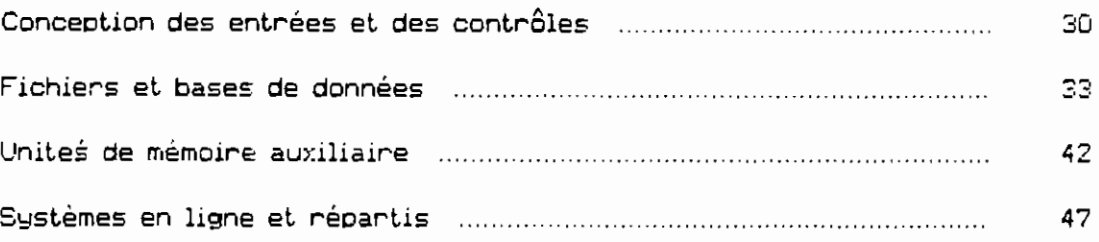

 $\mathcal{L}$ 

#### 50 50

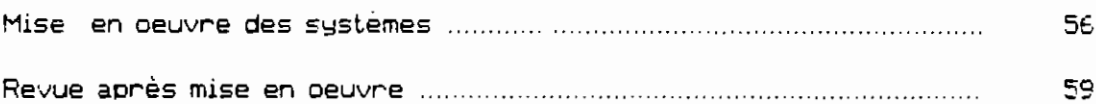

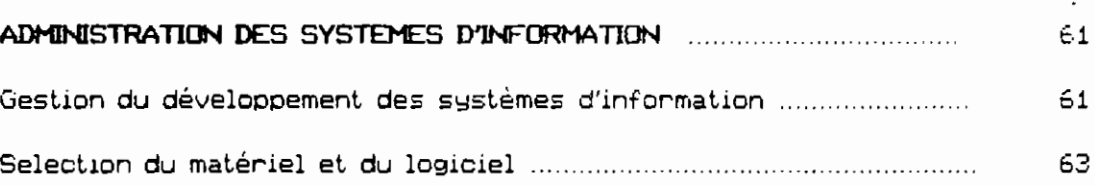

### Deuxième partie

 $\ddot{\Sigma}$ 

 $\frac{1}{2}$ 

 $\ddot{z}$  $\mathbb{R}^2$  $\chi \sim \frac{1}{2}$ 

 $\sim$ 

 $\mathbb{L}^2$ 

 $\frac{1}{2}$ 

 $\ddot{\phantom{a}}$ 

 $\frac{1}{2}$ 

 $\epsilon_{\rm L}$ 

 $\mathbb{Q}$ 

Conception de système d'information pour la gestion des stocks de consommables et de l'inventaire des équipements des laboratoires et ateliers du secteur pédagogique de l'Ecole Polytechnique de Thiès

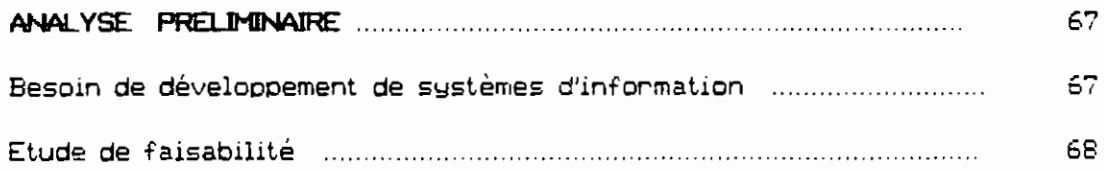

 $-vi-$ 

### INTRODUCTION

L'humanité toute entière baigne dans l'ère de l'informatique. Visible ou invisible, spectaculaire ou banale, elle est présente partout. Dans le domaine des affaires et de la gestion. les ordinateurs et les systèmes d'information occupent également une place de choix Pourtant, si des systèmes d'information aussi complexes que ceux que nous connaissons sont devenus une réalite, cela tient au génie des hommes.

 $\mathbb{R}^3$ 

 $\epsilon = \frac{1}{2}$  $\frac{1}{2}$ 

 $\sqrt{I}$ 

 $\ddot{b} = t$ 

÷.

Ł

Certes la technologie s'est développé de façon vertigineuse, mais il n'en demeure pas moins que l'aspect le plus important de tout système est le savoirfaire humain et la mise en pratique d'idées qui maîtrisent le puissance de l'ordinateur en vue d'un résultat. Le développement de systèmes n'est rien d'autre que cela. Un système d'information sur ordinateur n'est utile que s'il fonctionne correctement, s'il est facile à utiliser et s'il répond aux besoins de l'entreprise pour laquelle il a été concu.

La conception et le développement d'un système fait appel à des talents divers à savoir :

# la faculté d'examiner une demande d'assistance informatique et de déterminer s'il est opportun ou non de faire appel à l'informatique ;

\* le don de recueillir et d'interpréter des faits permettant le diagnostic d'un problème de gestion en l'associant à des systèmes informatiques et d'information ;

\* la capacité de déterminer, apres l'examen d'une situation de gestion donnée, si l'assistance informatique est souhaitable ou si des systèmes et des méthodes manuels sont mieux adaptés,

 $\left\{ \begin{array}{c} 1 \end{array} \right.$ 

 $\chi^{(0)}$ 

 $\langle \cdot \rangle$ 

 $\begin{pmatrix} \mathbf{1} & \mathbf{1} & \mathbf{1} \\ \mathbf{1} & \mathbf{1} & \mathbf{1} \\ \mathbf{1} & \mathbf{1} & \mathbf{1} \\ \mathbf{1} & \mathbf{1} & \mathbf{1} \\ \mathbf{1} & \mathbf{1} & \mathbf{1} \end{pmatrix}$ 

\* la possibilité de concevoir et de développer des spécifications pour un système d'information d'après l'étude du système en vigueur.

\* Les connaissances permettant de choisir les meilleures méthodes de saisie, de stockage, d'accès, de traitement et de sontie, pour une situation donnée.

\* Une bonne perception du développement de logiciel, des méthodes de test et des stratégies de mise en oeuvre.

Désormais alors, pour toute entreprise qui se veut compétente, il apparait que l'introduction des systèmes d'information dans son organisation devrait être une préoccupation constante.

Ce projet s'inscrit dans le cadre de l'introduction de l'informatique dans l'entreprise et partant dans tout le processus de gestion. L'objectif est de jeter les bases de toutes les étapes de développement de systèmes d'information.

Le rapport comporte deux parties principales :

- Une étude du cycle de développement de systèmes, de l'étude préliminaire à la mise en oeuvre.

- Une conception de système d'information d'aide à la décision pour la gestion des stocks de consommables et équipements du secteur pédagogique de 1'E.P.T. Nous allons mettre au point un logiciel qui permettra une gestion efficace des stocks à l'officier du matériel, aux chefs de département et aux techniciens de laboratoires.

 $\bar{z}$ 

Chapitre 1:

 $\mathcal{L}$ 

ا<br>ممہ

 $\frac{1}{2}$ 

### NTRODUCTION AU DEVELOPPEMENT

### DES SYSTEMES D'INFORMATION

1) INTRODUCTION

### 1.1 Apercu de l'analyse et de la conception de systèmes

En termes généraux, dans un contexte de gestion, l'analyse et la conception de systèmes consistent à examiner une situation de gestion en vue de l'amelionen par des procédures et des méthodes mieux adaptées. On considère que le développement de systèmes comporte deux parties principales: l'analyse et la conception.

L'analyse de systèmes consiste à rassembler et à interprêter des faits, à diagnostiquer des problèmes et à utiliser les éléments recueillis pour amélioner le système. Elle spécifie ce que le système doit accomplir.

La conception de systèmes consiste à prévoir un nouveau système de gestion en remplacement ou en complément de l'ancien. Elle spécifie tous les éléments qui doivent figurer dans le produit fini: saisie des données, spécification des fichiens, procédures d'exploitation et besoins en matériel et en personnel. Elle indique comment atteindre l'objectif.

#### 12 Les utilisateurs

 $\sim$   $^{\circ}$  .

ŧ.

 $\mathsf{L}_{\mathsf{a} \mathsf{b} \mathsf{b}}$ 

 $\left( \frac{1}{2} \right)$ 

 $\frac{1}{2}$ 

 $\rightarrow$ 

 $\mathbb{R}^2$ 

 $\mathcal{A}_{\pm}$ 

e<sup>r</sup>as

j

Ce sont les personnes en contact avec le système d'information. Ils sont de plus en plus impliqués dans le développement des systèmes. On distingue trois types d'utilisateurs:

\* les utilisateurs directs: travaillent réellement en interaction avec le système. Ils lui fournissent des données et en recoivent des résultats, souvent à partir d'un terminal.

\* les utilisateurs indirects: bénéficient des résultats ou des états produits par le système, mais ne sont pas en interaction direct avec le matériel ou le logiciel.

\* les utilisateurs administratifs ont des responsabilités de direction quant aux systèmes d'information. Bien que ces personnes n'utilisent pas forcément le système, directement ou indirectement, elles ont leur mot à dire sur l'investissement touchant au développement d'applications.

### 2) CONCEPTS DE SYSTEMES DE GESTION

### 2.1 Qu'est-ce gu'un système?

Au sens le plus large, un système est un ensemble d'éléments qui travaillent de façon interactive dans un but déterminé. Une entreprise est un exemple de système. Ses différents éléments s'appellent: marketing, fabrication,

ventes, recherche, expéditions, comptabilité et personnel. Tous ces éléments travaillent ensemble pour dégager un bénéfice au profit des employés et des actionnaires de la firme. Chacun de ces éléments constitue lui-même un système. Par exemple, le service de comptabilité peut être subdivisé en comptes fournisseurs, comptes clients, en facturation, en contrôle financier, etc...

Comme tous ces systèmes s'interpénètrent, il en découle que tout système de gestion dépend d'une entité plus ou moins abstraite appelée un <u>système</u> d'information. C'est le moyen par lequel les données circulent entre les personnes et les services, et il peut tout englober, depuis le courrier interne et les liaisons téléphoniques jusqu'à un système informatique produisant des états périodiques pour les divers utilisateurs. En fait, les systèmes d'information servent tous les systèmes d'une entreprise. Ils relient entre eux les différents éléments pour qu'ils tendent tous vers le même objectif.

### 2.2 Caractéristiques d'un système

Pour jouer leur rôle, les systèmes sont en interaction avec leur environnement, c'est-à-dire avec toute entité située hors des limites du système. Les systèmes qui communiquent avec leur environnement, recoivent des entrées et produisent des sorties sont des systèmes ouverts. A l'inverse, les systèmes ne communiquant pas avec l'extérieur sont appelés des sustèmes fermés.

L'élément de contrôle varie selon que les systèmes sont ouverts ou fermés. Les systèmes utilisent un modèle de contrôle de base comprenant:

# une norme de performance acceptable;

\* une méthode de mesure des performances réelles;

\* des moyens de comparaison des performances réelles par rapport à la norme;

\* une méthode de retour de l'information.

 $\overline{1}$ 

 $\ddot{\phantom{a}}$ 

 $\mathcal{L}$ 

 $\ddotsc$ 

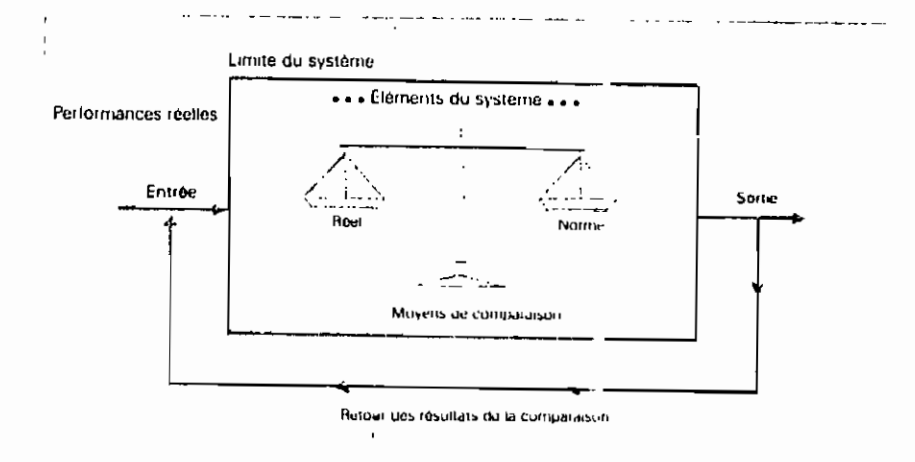

Figure 1: Eléments de contrôle d'un système type

### 2.3 Systèmes d'information pour la gestion

أسماء

 $\overline{a}$ .

 $\sim 1$  $\hat{\mathcal{E}}$  .

 $\frac{1}{2} \frac{1}{2} \frac{1}{2}$ 

Ι.

 $\mathbf{L}$ 

֓ أسداد

Ŷ,

 $\frac{1}{1}$ .

 $\mathfrak{i}$ 

Les systèmes d'information sont composés de sous-systèmes: matériel, logiciel, unités de stockage pour les fichiers et les bases de données. Les analystes développent deux types de systèmes d'information différents:

\* Les systèmes de traitement des transactions ont pour but d'améliorer les activités opérationnelles quotidiennes dont dépend l'entreprise.

\* <u>Les systèmes de décision pour la gestion</u> sont destinés à aider directement les responsables de la prise de décision de l'entreprise. On en distingue deux types:

\_ les systèmes d'information de gestion fournissent des informations sous forme d'états, de façon régulière, pour aider les dirigeants dans leurs décisions répétitives et prévisibles.

\_ les systèmes d'information d'aide à la décision ( S.I.A.D.) s'intéressent à une prise de décision moins structurée et moins prévisible, c'est-à-dire le type de décision où il faut connaître à la fois le type d'information nécessaire et la façon de l'utiliser.

### 3) CYCLE DE DEVELOPPEMENT DE SYSTEMES

C'est l'ensemble des activités auxquelles se livrent les analystes, les concepteurs et les utilisateurs pour développer et mettre en oeuvre un système d'information. Il comporte les activités suivantes:

- 1- Analyse préliminaire
- 2- Analyse détaillée
- 3- Conception du système
- 4- Développement du 10glciel
- **5- Test du** s~stème
- 6- Mise en oeuvre

### 4) MISE EN ROUTE DU PROJET

### 4.1 Raisons du déclenchement des projets

Les utilisateurs demandent des projets de systèmes d'information nour- des **raisons variée\$: vitesse de traitement supérieure, plus d'exactitude et de** cohérence, recherche d'information plus rapide, intégration des domaines d'activité, **réduction des coûts de** cer-tarnes **tâches, meilleure sécurité auant au stockage: de données confidentielles accessibles aux seules personnes autorisées.**

### 4.2 Analyse oréliminaire

**i::lle a pour** cbiet **d'évaluer les demandes de projets. A celle élaPE) les** analystes doivent:

- 1 clarifier et comprendre la demande de projet;
- 1 déterminer la taille du projet;
- 1 estimer les coûts et les avantages des diverses méthodes;

1 déterminer la faisabilité techniaue, fjnancière et opérationnelle des diverses méthodes.

L de l'analyse à la direction avec des<br>Le présultats de l'analyse à la direction avec des<br>Le présultation en faveur de l'acceptation ou du rejet de la proposition.<br>Le **recommandat.ion: en faveur de** I'accent.aticr. **ou du rejet de la proposition.**

 $\tilde{\mathbf{a}}$ 

 $\ddotsc$ 

 $\frac{1}{2}$  )

 $\begin{bmatrix} 1 & 1 \\ 1 & 1 \end{bmatrix}$  $\left\langle \cdot \right\rangle$ 

 $\frac{1}{1-\epsilon}$  $\ddotsc$ 

> $\bar{z}$  $\mathcal{A}$

 $\mathbb{R}^2$ 

 $\bar{\phantom{a}}$ 

 $\mathbb{R}^3$ 

 $\mathcal{L}$  $\mathbb{R}^2$ 

 $\mathbf{r}$ 

Chapitre2

### ANALYSE DETAILLEE

### 1) LA COLLECTE DES DONNEES

### 1.1 Qu'est-ce que l'analyse détaillée?

L'analyse détaillée est l'étude du système de gestion actuel pour comprendre son fonctionnement et voir comment l'améliorer. C'est lors de cette étape que l'analyste, en collaboration avec les utilisateurs, détermine les besoins d'un nouveau système.

Un besoin est une fonction ou une caractéristique qui doit figurer dans un nouveau système; ce peut être une façon de saisir ou de traiter des données, de produire des informations, de contrôler une activité de gestion ou d'assister la direction. La détermination des besoins consiste donc à étudier le système existant et à rassembler un maximum de détails le concernant pour découvrir ces besoins.

#### 1.2 Domaines d'exploration

Ce sont les domaines que l'analyste aura toujours avantage à étudier, quelque soit le système existant. L'analyste devra chercher à comprendre le processus, identifier les données utilisées et l'information produite, déterminer la

chronologie et le volume du processus, identifier les contrôles,

,- !

)

i ,  $\frac{1}{2}$ 

.. !

 $\begin{bmatrix} 1 \\ 1 \end{bmatrix}$ 

**Par ailleurs, certains domaines d'exploration sont. liés au fait** cu'il **s'agit** d'un système de traitement de transactions ou d'aide à la décision ou qu'il englobe **plusieurs** ser-vices.

### 1.3 Techniques de recherche de renseignements

Diverses métl,odes sont utilisées pour collecter des faits et des **renseignements sur une situat.ion existante: l'interview (source** d'info~tnation qualitative), le questionnaire (libre ou limité), la revue de la documentation et des procédures, puis l'observation (si possible active),

### ;, 1 LA DOCUMENTATION DES FLUX DE DONNES

L'analyse des flux de données en apprend beaucoup aux analystes sur la facon dont les objectifs sont atteints. La représentation des éléments obtenus se fait au moyen:

**!. de dia9:'"" ammes de flux de données: Qui** monu-ent **sous forme** graphique la relation entre le processus et les données. Ils présentent la logique des applications, c'est-à-dire la nature et le moment des événements, L'avantage de cette méthode est Qu'elle utilise des symboles simples, facilement compris par les utilisateurs impliqués dans l'analyse. Le développement des diagrammes de flux de **données se fait suivant la procédure ci-dessous:**

- Analyse de haut en bas (du processus étudié)

- Eclatement du processus pour plus de détails

- Maintient d'une certaine unité entre les processus

- Ajout de contrôles seulement sur les diagrammes de niveau

 $\ddot{\phantom{0}}$ 

inférieur

- Attribution des libellés clairs et significatifs.

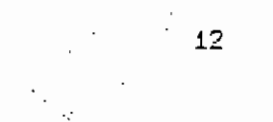

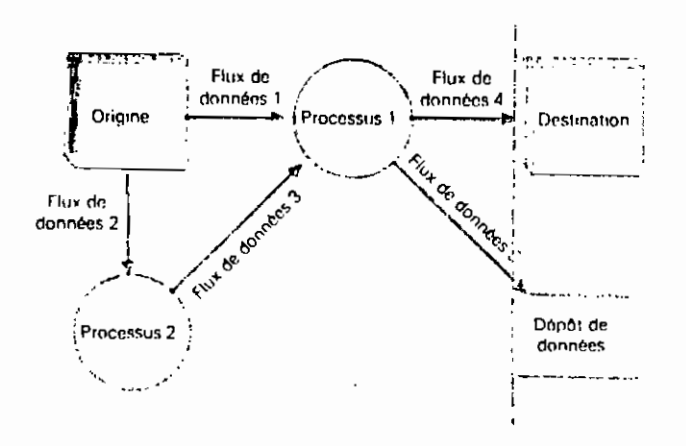

Ŷ,

 $\frac{1}{2}$ J

 $\frac{1}{2}$ 

Figure 2 : Diagramme de flux de données

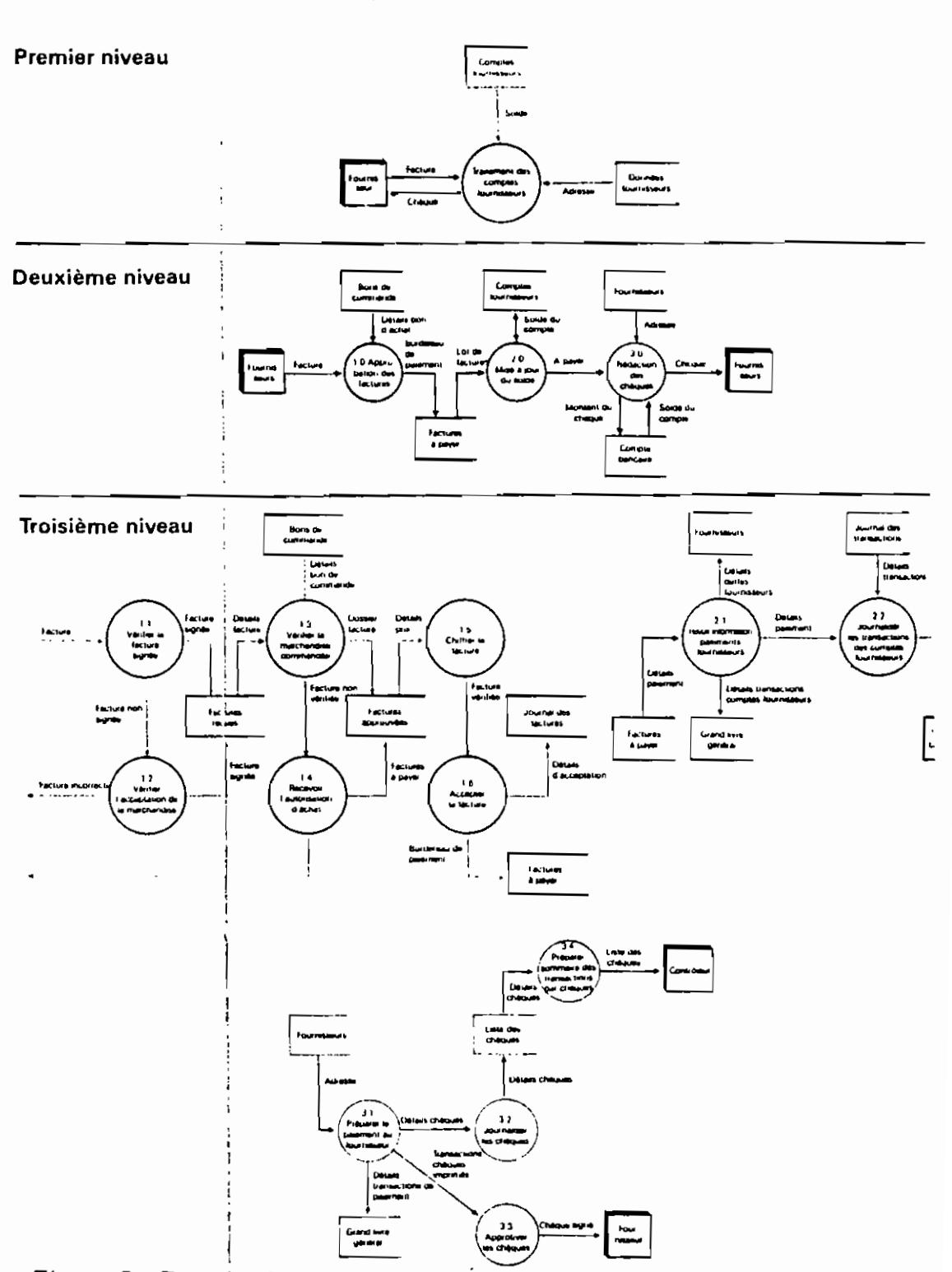

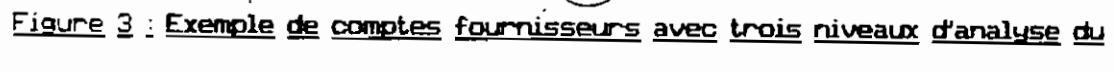

flux des données

 $\bar{t}$ 

<u>\*</u> de dictionnaires de données: qui décrivent de façon formelle les données et où elles sont utilisées. C'est une liste de tous les éléments figurant dans des diagrammes de flux de données ( flux des données, dépôts de données et processus). Chaque entrée du dictionnaire de données est constituée d'un ensemble de rubriques décrivant les données utilisées ou produites par le système. Chaque rubrique est identifiée par un nom de donnée. une description, un synonyme, une **longueur et des limites de \}a.leur'** dans **le système étudié.**

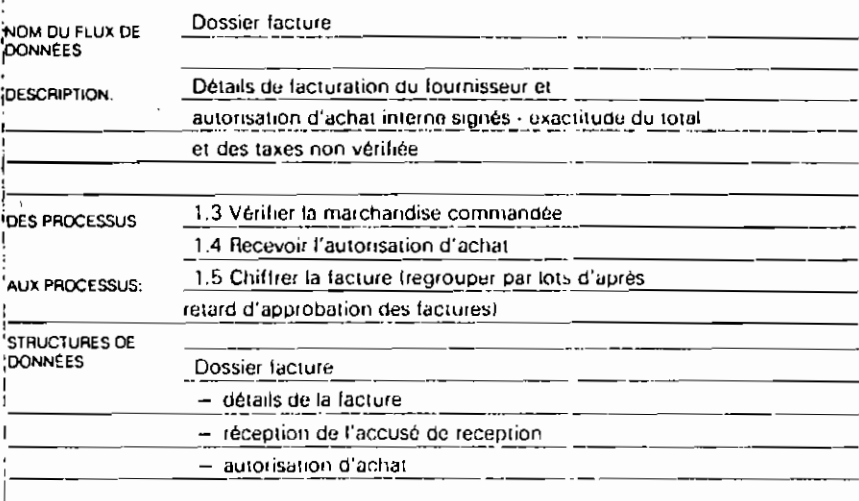

Figure 4 : Entrée du dictionnaire (flux des données )

 $\frac{1}{2}$ 

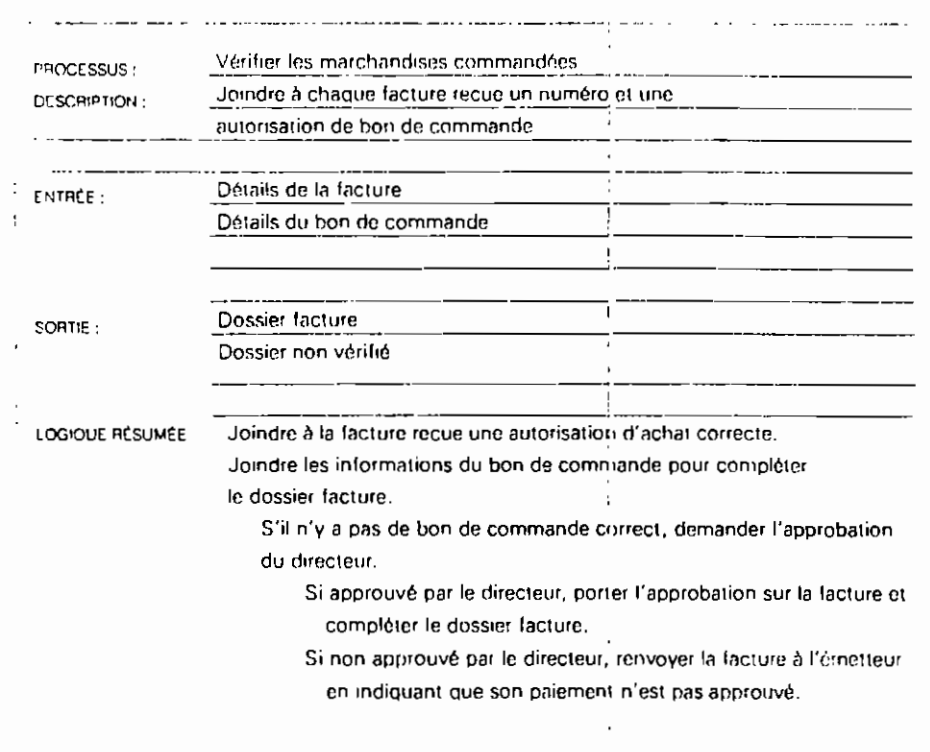

÷,

## Figure 5 : Entrée du dictionnaire (processus )

 $\bar{z}$ 

 $\frac{1}{2}$   $\sim$ 

 $\overline{\phantom{a}}$ 

 $\mathcal{V}^{\pm}$ 

 $\begin{array}{c} \left\langle \frac{1}{\sqrt{2}} \right\rangle \\ \left\langle \frac{1}{\sqrt{2}} \right\rangle \\ \left\langle \frac{1}{\sqrt{2}} \right\rangle \end{array}$ 

√.<br>Da

 $\cdot$ 

 $\Lambda$ 

### 3) DOCUMENTATION DES DECISIONS

L'analyse des décisions complète l'analyse des flux de données. Elle consiste à étudier les objectifs d'une opération et les décisions à prendre pour les atteindre. Les concepts de décision importants sont essentiellement les <u>conditions ou variables de décision (qui représentent les états possibles</u> d'événements) et les actions (qui sont les alternatives, les étapes, les activités ou les procédures à entreprendre lorsqu'une décision particulière est prise). Dans de nombreuses décisions, les conditions et les actions se combinent. Dans ce cas, les analystes, pour mieux comprendre l'articulation des combinaisons, utilisent des arbres de décisions, des tables de décision et le français structuré.

### 3.1 Arbres de décision

C'est un diagramme qui présente des conditions et des actions de façon séquentielle. Il indique donc l'ordre dans lequel les conditions doivent être considérées. Il permet également d'illustrer la relation entre chaque condition et ses actions acceptables. Le diagramme ressemble aux branches d'un arbre, d'où son nom. Il présente deux avantages:

\* la nécessité de décrire de façon formelle des conditions et des actions impose l'identification des décisions réelles à prendre.

\* l'arbre de décision force également l'analyste à prendre en considération la séquence des décisions.

Mais si la complexité du système est telle qu'il y a trop d'étapes et de combinaisons, l'analyste doit éviter d'utiliser les arbres de décision: leur taille

les rendrait rapidement difficiles à manier. Dans ce cas, il faut considérer l'utilisation des tables de décision.

 $\frac{1}{2}$ 

 $\mathbb{R}^n$  .

Ë

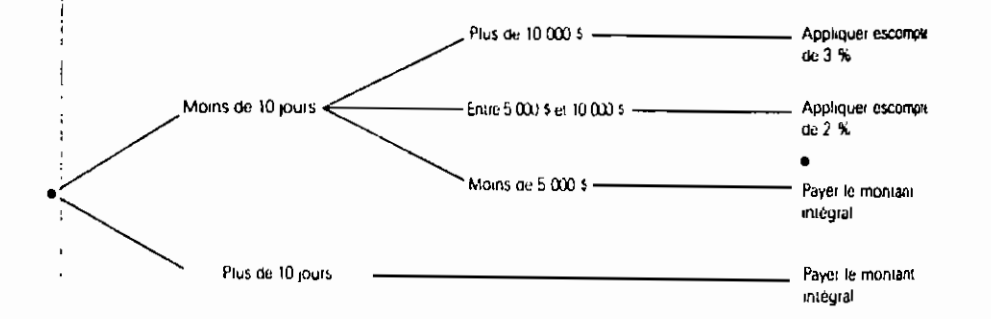

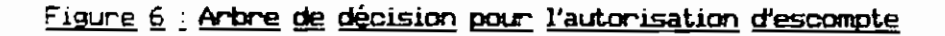

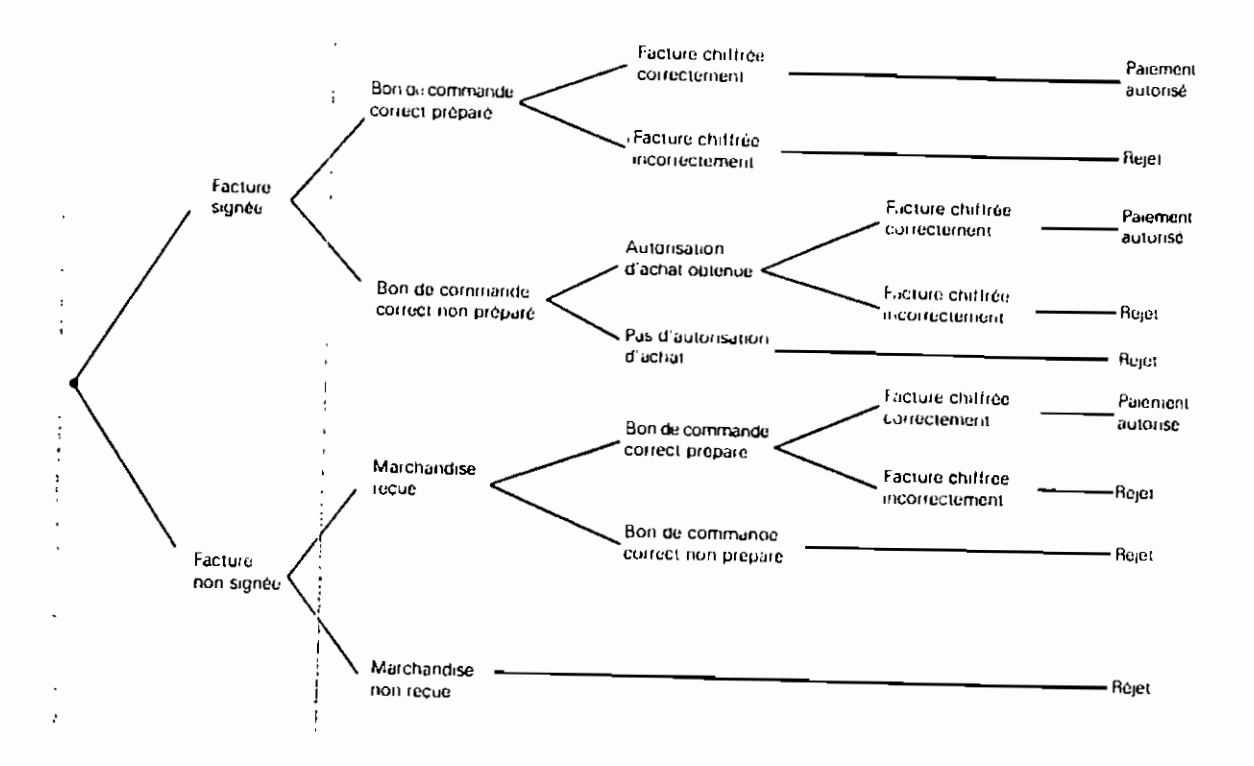

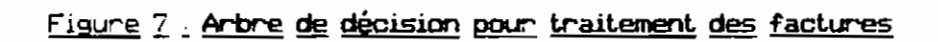

### **32 Tables de décision**

**Dans une table de décision, les conditions el les action: sont exprimées** par une matrice de lignes et de colonnes. Des règles de décision, incluses dans la  $t$ able, indiquent la procédure à suivre en présence de certaines conditions. La table de décision comprend Quatre; sections: les désignations de condition, les entrées de condition, les désignations d'action et les entrées d'action. Les colonnes placées à droite de la table, Qui relient les: conditions: et les actions, constituent des règles de dècision. Une règle de décision mdioue les conditions il. **satisfaire pour ou"une suite** n'actions **particulière soit enlreDiise. VOIci les** différentes étapes à suivre pour développer des tables de décis:ion:

f. Déterminer les facteurs les plus importants: d'une prise de décision **<identificat.ion des conditions);**

f. Déterminer les ètapes ou les activités les plus faisable: sous diverses conditions (identification des actions);

'f Etudier les combinaisons de conditions: possibles (pour chacue N **conditions, il faut considerer ZN** ccmbrnarsone):

\*' Remplir la tablË avec les règles de deci s.ionz:

 $*$  Remplir les entrées d'action avec un  $\times$  pour signaler l'action à **entreprendre, el ne rien indiouer ou indiouer un** « - **» pour montrer Qu'aucune** aclion ne s'appliQue à cette ligne.

'f Déceler les règles redondantes Ou les contradictions entre les règles. Remarques: Divers types d'entrées dans les tables ont été développés, conduisant à différents formats: format réduit. format détaillé, format mixte et format SINON. De même, des: table: de décision multiples liées entre elles par transfert direct ou

temporaire sont utilisées. L'automatisation des tables de décisions par des processeurs fait gagner du temps et évite des erreurs.

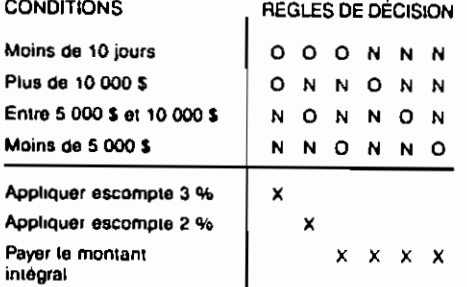

Figure & : Table de décision utilisant le format Dui/Non pour l'escompte

 $\mathbf{\dot{i}}$ 

### 3.3 Francais structuré

 $\sim$  s

 $\frac{1}{k}$  $\sim$ 

 $\zeta^{-\frac{1}{2}}$ 

 $\begin{smallmatrix} 1 & 1 \\ 1 & 1 \end{smallmatrix}$ 

Le francais structuré est un autre outil permettant d'énoncer des conditions, des actions, des décisions et des procédures, sans ambiguité. Ici, plus d'arbres ni de tables, mais des formulations décrivant une procédure. Cet outil ne représente pas les règles de décision: il les formule.

Le francais structuré décrit un processus en utilisant trois types élémentaires d'instructions. Elles conviennent bien à l'analyse de décisions et elles sont parfaitement exploitables au stade de la programmation. On distingue les structures séquentielles, les structures décisionnelles et les structures itératives. Le francais stucturé est un outil efficace de conception de système.

### 4) ELABORATION DE LA PROPOSITION DE SYSTEME

La recherche de renseignements lors d'une étude de systèmes fournit des détails sur les opérations actuelles et sur les domaines qu'il est nécessaire ou possible d'amélionen. Les analystes de systèmes ont pour tâche d'évaluer les conclusions, d'identifier les besoins de conception et d'ébaucher les stratégies de conception. Les coûts et les avantages de chaque stratégie guident le choix final.

### 4.1 Analyse des coûts et des avantages des systèmes

Le coût d'un système est l'un des critères importants de son acceptation. Les coûts associés à un système de gestion sont les dépenses ou les pertes découlant de sa mise en oeuvre et de son utilisation. Les avantages sont les

bénéfices tirés de l'installation et de l'utilisation du système. On peut classer les coûts **et. les avant.ages en trois catégories principales: tangibles ou intangibles, fixes ou variables, directs ou indirects.**

les divers éléments ccmstitutifs du coût global sont les coûts: du matériel, d'exploitation, de personnel, de fournitures et divers, d'aménagement et d'installation.

**Les avantages sont divisés en deux catégories: avantages de oerformance et avantages** f iriancrar-s .

### 4.2 Stratégies pour la comparaison coûts-avantages

Selon les préférences de la direction, différentes stratégies permellent **de comoarer les coûts et les avantages selon des critères de temps <sup>1</sup> de déoenses** ou de durée de vie du projet :

! Ana1\;1se du point d'éguil1bre: **a.vec en amont la période d'investissement el en aval la période de rendement. Elle** corncar-e **les** coûts. **du** système actuel et de celui qui est proposé.

\* Analyse de récupération: elle fait la relation entre les coûts et les a'vantages cumulés d'un nouveau système en déterminant la pèriode de récupération, c'est-à-dire la durée qui doit s'écouler avant que les avantages n'èga1ent les coûts. Elle compare les coûts et les avantages du système proposé

\* Analyse de la valeur actualisée: elle permet de calculer les coûts et les avantages du système selon la valeur actuelle de l'investissement, puis de les comparer. Un facteur critioue dans ce type d'ana1\;1se est le choix du

taux d'actualisation.

! Analyse de: trésorerie: elle présente le cumul des coûts et des recettes sur différentes périodes. La différence entre les recettes et les **dépenses représente la t.résorer ie.**

### 4.3 La proposition de système

 $E11e$  **récapitule** en détail l'étude qui a été menée. Elle comprend:

- $#$  une table des matières;
- **f. un résumé** ces **recommandations,**
- if une vue d'ensemble de l'étude;
- f des constatations détaillées;
- **f. plusieurs solutions avec leurs** coût s. **el avantages respectifSi**

Une lettre d'introduction accompagne et présente la proposition. Dans le **souci d'aider la direction à écouler' l'opinion de l'anaJysle et de 0052r certaines Questions! une présentation verbale peul être envisagée.**

Chapitre 3

 $, \rightarrow$ 

 $\epsilon_{\rm max}$ 

 $\ddot{\phantom{0}}$ 

### CONCEPTION

#### 1 CONCEPTION DES SDRTIES

#### 1.1 Processus de conception

**La** concect.ion **d'un système est divisée en conception: externe et interne.La conception externe comprend** lE~ soècifi::.atian~ **dEtailléeE: des fonctions du nouveau système: les sorties, les entrées, les fichiers, les base:: de données et** les procédures; tout cela, de manière à. satisfaire Ies besoins du projet. La **conception interne suit la conception externe Elle produit les programmes, les** fichiers et un système opérationnel.

Les données recueillies lors de l'analyse sont utilisées et servent de guides au travail de conception. L'implication des utilisateurs donnera des **renSEignement: precieu:r. aux analystes pendant la conception, maiE" elle permettra également aux premiers** d'avoir **une oer=eotion non** te::~niqUE **d.;. CE que le** nouveau système fera et ne fera pas.

#### 12 **Protot.yPe de** SYStèmes

Un prototype est un système opérationnel développé rapidement pour tester des idées et des perceptions sur le nouveau système. Autrement dit, il ne s'agit pas d'une simple conception théoriQue, mais d'un logiciel opérationel Qui imprime ou affiche des informations. Lorsqu'on a recours à des prototypes pour

clarlfier les besoins, on s'intéresse surtout à 12 sortie obtenue et à la méthode de dialogue entre l'utilisateur et' le **sysème, en particulier sur les écrans. La** réalisation d'un prototype consiste donc à identifier les besoins, à développer un prototype opérationnel, à l'utiliser et à l'ameliorer jusqu'à satisfaction de l'utilisateur.

L'industrie informatique consacre beaucoup d'efforts aux générateurs **d'applications, des programmes cui en génèrent d'autres et oui peuvent aider à la réalisation de protot.ypes. Souvent aooelés** géné~aleur= **de prog;ammes, ces outils** permettent de définir la structure des grilles d'écran, des enregistrements d'entrée et des formats d'édllion; ces structures sont traitées par les générateurs **d'application pour aboutir à des programmes ooérationnels.**

### 1.3 Conception des sorties fournies par les systèmes

**Cinq questions, si elles re,?oivenl une réponse comolète et correcte, aident grandement les analystes à concevoir les sorties d'un nouveau système:**

- **J Qui recevra la sortie ?**
- **f** Quelle sera son utilisation  $\Omega$
- l Quel est le niveau de détail nécessaire?
- <sup>l</sup> Quand et avec quelle fréquence la sortie est-elle nécessaire?
- '1 Par quelle méthode ?

Les questions précédentes aident à déterminer les méthodes de sortie, La sortie peut être imprimée, affichée ou vocale,
#### Sortie imprimée

 $\mathbf{I}$ 

 $\sim$   $\lambda$  $\overline{a}$ 

 $\frac{1}{2}$  .  $\frac{1}{2}$ e A

 $\overline{\phantom{a}}$ 

 $\sigma$ 

Les types de sortie imprimée les plus courants sont: les états sur papier et sur film, et les imprimés spéciaux. Toutes les méthodes d'impression utilisent **une imprimante d'ordinateur·.**

- l'impressiDn à impact utilise l'imprimante par lignes et l'imprimante car-actér-s **par caroclère.**

**l'impression sans impact recoure à l'imorimante par page et l'imprimante** thermicue.

Souvent, on utilise des liasses carbonées ou du papier autocopiant pour produire des exemplaires multiples de la sortie. Les cartes perforées sont utilisées pour obtenir des documents tournants. Parfois, on utilise des badges et cartes en plastique.

#### <u>Sortie sur écran</u>

Elle tend à se développer trés rapidement pour plusieurs raisons· les **écrans sont de moins en mains en mOH15 coûteux, les systèmes en ligne sont de plu: en olus** nombr-eux **et les utilisateurs apprécient dE plus en plu: l'affichage de= informations.**

#### Sortie audio ( ou réponse vocale )

Cette méthode de sortie est basée sur une combinaison numérique enregistrée cui or-oouit des sons sur des haut-parleurs commandés par l'ordinateur. Lorsqu'un son est demandé, par exemple un nombre ou la syllabe d'un mot, le programme envoie un code au système audio qui produit le son. Un mot est en fait une combmaiaon de sons générés par l'ordinateur, et par consécuent une

 $combination de sorties qui, misses bout à bout, sont percues comme un mot.$ 

# 1.4 Présentation des sorties

 $\ddot{\phantom{a}}$ 

 $\mathcal{L}_{\rm eff}$ 

 $\overline{\phantom{a}}$  $\ddot{\phantom{a}}$  $\cdot$ <sup>c</sup>

Ļ.

 $\mathbf{L}$ 

La présentation ( ou mise en page ) de la sortie est l'agencement des rubriques sur le document imprimé ou su~ l'écran. Elle a pour but d'indiquer la position de chaoue détail sur le support de sorbe. Les détails préimprimés et **fournis doivent y figurer.**

**LëI conception de la sortie imprimée englobe les** en-t.ét.es, **les données et** détails, les informations récapitulatives.

La conception de la sortie sur écran comporte la grille d'écran, les instructions d'utilisation ( au bas de l'écran ), la. détection automatique de l'erreur et les écrans multiples ( séquentiels)

Pour des présentations élaborées, les analystes enrichissent de plus en plus les données, sous forme de tableaux ou de texte, par la couleur et le **graphisme.**

**Les graphiaues de gestJ.on sont de cino t'=:Ipes- diagramme circulaire (camembert), courbe! histogramme, gr'aphioue é. barres et graohioue en aire** Judicieusement conçus et utilisés, ils complètent de façon précieuse les tableaux et les états et peuvent transmettre un message importanl à certaines personnes **oui autrement. ne rauraient oas remarQué.**

# 2) CONCEPTION DES ENTREES ET DES CONTROLES

# 2.1 Objectifs de la conception des entrées

La conception des entrées consiste à élaborer des spécifications et des procédures pour la préparation des données, c'est-à-dire la présentation des données sous une forme propre au traitement, et pour l'entrée des données, c'est-àdire la soummission des données à l'ordinateur pour le traitement. Elle obéit à quatre objectifs principaux : contrôler le volume d'entrée nécessaire, éviter les retards, contrôler les erreurs et tendre à un maximum de simplicité.

#### 2.2 Saisie des données

 $\mathbb{F}_l$ 

 $\mathbf{r}$ 

 $\overline{\phantom{a}}$ 

ب ا

 $\mathbb{Z}^{\frac{1}{n}}$ 

 $\cdot -$ 

 $\ddot{\phantom{0}}$ 

 $\left\{ \begin{array}{c} 1 \\ 1 \end{array} \right\}$ 

Elle doit se limiter aux rubriques qui doivent être entrées réellement. Il y a deux types de données à entrer pour le traitement de transactions : les données variables et les données d'identification (les clés ). Les données à ne pas entrer sont : les données constantes, les détails que le système est capable d'extraire et les détails que le système peut calculer.

#### 2.2.1 Le document de base

Le document de base est le premier sur lequel les données sont portées. Pour concevoir un bon document de base, l'analyste doit se poser les questions  $s$ uivantes :

\* les données sont-elles sous une forme utilisable et lisible par le système ?

l Quelle est la meilleure méthode oour entrer les données en **réduisant au minimum le nombre d'entrée, les erreurs et le temos de préparation et. d'entrée des données ?**

**II doit aussi veiller à réaliser une présenta.tion claire des informations,** les libellés doivent être brefs mais compréhensibles. Pour des impératifs d'espace, de temps et de coût, on a développé des systèmes de codification où les conditions, **les** mot s, **les idées, les relations sont exprimés** car- **un code pour réduire l'entrée et les** r **lSqUE:S d1err"Ë:ur et pour accélérer le** or-ocessus .

**Généralement, on utilisE sir. méthodes de cla::sl"hcalion les codes de classi**Fi.cation, **de f'onction, les codes: carle) de séouence, les codes par** sousensembles de chiffres significatifs et les codes mnernonieuas .

# 2.2.2 Méthodes de saisie des données

 $\mathbb{R}^3$ 

 $\overline{\phantom{a}}$ 

 $\overline{a}$ 

 $\mathbb{R}^3$ 

La méthode de saisie des donnèes à parbr des transactions affecte la façon dont l'analyste atteint ses objectifs. Il faut considérer quatre méthodes **différentes, chacune liée à un matériel différent per'foration de cartes à oartir d'un document de base, saisie directe au clavier',** r-econnaiasance **OptiQLlE** de~ caractères ( ROC ) ou saisie directe sur terminal intelligent.

# 2.3 Validation de l'entrée

Quel Que soit le soin apporté à la conception de l'entrée, il est impossible **de supprimer toutes les erreurs. Ces erreurs doivent être détect.ées: pendant** l'entrée et corrigées avant le stockage ou le traitement. Il est, blen plus difficile de corrlger des donnèes erronées après le stockage. En fait, les données erronèes

passent souvent inaper-cues jusqu'à ce qu'un utilisateur mette en doute l'exactitude d'un état basé sur ces données.

 $\pm$   $\pm$ 

On appelle validation de l'entrée les méthodes de détection des erreurs **d'entrée. ün distinguE trois méthodes principales vérification de la transaction,** vérification des données de la transaction et modification des données de la transaction.

\* L<u>a vérification de la transaction</u> peut se faire à l'aide de contrôles par lots, de validation des transactions, de test de séquence ou de test d'intégralité.

il' La vérification des données de la transaction utilise cinq méthodes de validation : le test d'existence, le test. de limite, le test de plage, le test de combinaison et le test en double.

**J: La modification des données de la transa.ction se sert de la correction** automatique et des chiffres de contrôle sur les zones clés.

# 2.4 Conception des entrées pour des systèmes en ligne

L'anal\lste doit concevoir des écrans qui guident l'utilisateur de facon , claire et concise On utilise souvent des menus pour indiquer à l'utilisateur quelles sont le: options possibles. Les longueurs de zones sont aussi indiquées sur l'écran pour le guider dans la présentation des données. L'entrée des données sur un s\lstème en ligne permet également l'édition ( modification) des données. Dans chaque cas, il faut préciser aux programmeurs quelles sont les données valides afin que leurs logiciels les accepte et rejette les autres.

# 3) FICHIERS ET BASES DE DONNEES

# 3.1 Terminologie des fichiers

 $\cdot$ 

 $\mathcal{L}$ 

 $\mathbb{I}$ 

 $\overline{\phantom{a}}$ 

 $\begin{bmatrix} 1 \\ 1 \\ 1 \\ 2 \end{bmatrix}$ 

La conception et la manipulation des fichiers fait appel à des termes spécifiques :

\* Donnée élémentaire : un ensemble de données ou une donnée au sens large est constituée de données élémentaires. Chaque donnée élémentaire a un nom et une valeur L'association d'une valeur et d'un champ crée une occurrence de la donnée élémentaire. Selon le cas, la donnée élémentaire sera appelée champ ou attribut. Les champs peuvent comprendre des sous-champs.

\* Enregistrement : c'est l'ensemble de données élémentaires associées se rapportant à une même entité d'intérêt. Lorsque le nombre et la taille des données élémentaires d'un enregistrement sont constants, il s'agit d'un enregistrement de longueur fixe. Dans la plupart des applications de gestion, les enregistrements de longueur variable sont plus rares que ceux de longueur fixe.

\* Clé d'enregistrement : Les analystes sélectionnent un cnamp unique de l'enregistrement et l'utilisent pour l'identification. C'est la clé d'enregistrement.

\* Fichier : C'est une collection d'enregistrement associés. Sa taille est déterminé par son nombre d'enregistrement.

# 3.2 Types de fichiers

 $\frac{1}{2}$ .

 $\frac{1}{k}$  ,  $\frac{1}{k}$ 

Les fichiers sont à la base des activités de toute entreprise, qu'elle soit informatisée ou non. Les enregistrements sont regroupés et tenus à jour sous la forme de fichiers. On distingue quatre types de fichiers :

\* le fichier principal : c'est une collection d'enregistrements sur un aspect important de l'activité de l'entreprise. Il peut contenir des données déprivant la situation actuelle d'activités spécifiques ou d'indicateurs de gestion. Il peut aussi présenter l'historique des événements concernant une entité particulière.

# le fichier de détail : est un fichier temporaire qui a deux raisons d'être : recueillir des données sur certains événements des qu'ils surviennent et mettre à jour les fichiers principaux à partir des toutes dernières transactions.

# les fichien de tables : sont des fichiens permanents contenant des données de référence utilisés lors du traitement de transactions, de la mise à jour des fichiers principaux ou de la sortie. Ils contiennent des tables de données de référence.

\* les fichiers d'édition : ( ou d'impression différée ) contiennent les données des états ou documents de sortie produits par le système. Ils sont créés automatiquement lorsque les moyens d'impression ne permettent pas de suivre la cadence de traitement.

# le fichier de secours : est une copie d'un fichier principal de détail ou de tables conçu pour s'assurer qu'il existe une copie des données de ces fichiers s'il arrivait un incident.

**1 les fichiers d'archive sont des copies fait.es en vue- d'un** stockage à long terme pour utilisation ultérieure éventuelle. En principe, ces fichiers sont stockés hors du centre informatique pour des raisons de sécurité.

# 3.3) Méthodes d'organisation des fichiers

**LeE enregistrements sont mémor**i5é~ **dans les fichiers d'aorès une** organisation oui détermine le mode de stockage, de localisation et d'extraction des enregistrements. Deux des méthodes, séauentielle et directe, eXlstent sur tous les systèmes d'explotation tandis que la troisième, indexée, n'est offerte que par **certains.**

# **3.3.1 Organisation séquentielle**

C'est la méthode la plus simple de stockage et d'extraction **d1enregistrements. Dans un fichier séouentiel, les enl-egistrements sont stockés l'un aoré.=: l'autre, Quel Que soit** *la* **valeur de leurs données. Le cremier** enregistrement est placé au dèbut du fichier. Le deuxième est placé juste après le premier ( il n'y a pas de position inutilisée ), le troisième après le deuxième et ainsi de suite. Dans les fichiers séauentiels, il n'y a ni adresse ni affectation d'emplacement.

Le système commence toujours la lecture d'un fichier séquentiel au début du fichier. Il lit tous les enregistrements l'un après l'autre jusau'à ce au'il

35

*i* 1

 $\bar{A}$ 

parvienne à l'enregistrement recherché.

 $\hat{\cdot}$ 

Le premier enregistrement est lu et son numéro est comparé à la clè de recherche ( la valeur de donnée recherchée ) . S'ils ne correspondent pas, l'opération se répète. Le processus de lecture et de comparaison des enregistrements continue jusqu'à ce qu'il y ait corrélation entre le numéro de l'enregistrement et la clé de recherche.

La méthode est simple et facile à comprendre. Elle convient parfaitement lorsque l'on traite d'une certaine façon tous les enregistrements d'un fichier, ou tout au moins la moitié. En revanche, si dans un grand fichier il faut rechercher un enregistrement particulier, l'organisation séquentielle ne convient plus. En effet, le programme doit lire tous les enregistrements à partir du début du fichier, jusqu'à ce qu'il trouve le bon. Cela demande beaucoup de temps.

# 3.3.2 Organisations en accès direct

Avec cette méthode, le programme indique au système où un enregistrement est stocké. Les fichiers à accès direct sont des fichiers avec clé. Ils associent un enregistrement à une valeur de clé spécifique et à un emplacement de stockage particulier. Si le programme connaît la clé d'un enregistrement, il peut déterminer son adresse et l'extraire parmi les autres enregistrements du fichier. Pour ce type d'organisation, on distingue deux modes d'adressage:

\* adressage direct : quand la clé d'enregistrement sert d'adresse de stockage. Toutefois, cette méthode présente certaines exigences qui empêchent parfois son adoption.

\* <u>adressage</u> calculé : c'est l'adressage utilisant la méthode de transformation. La transformation ( ou transformation de clé ) permet d'obtenir une adresse de stockage à partir d'une clé d'enregistrement. Un algorithme, c'est-à-dire une procédure arithmétique, transforme une valeur de clé en une autre valeur qui sent d'adresse de stockage. Comme exemples d'algorithmes, on a: la division par un nombre premier, le pliage, l'extraction, l'élévation au carré. Ces algorithmes de transformation doivent présenter plusieurs caractéristiques importantes : être répétable, avoir une distribution régulière, réduire le nombre de synonymes ( prévoir une zone de débordement s'ils sont inévitables ).

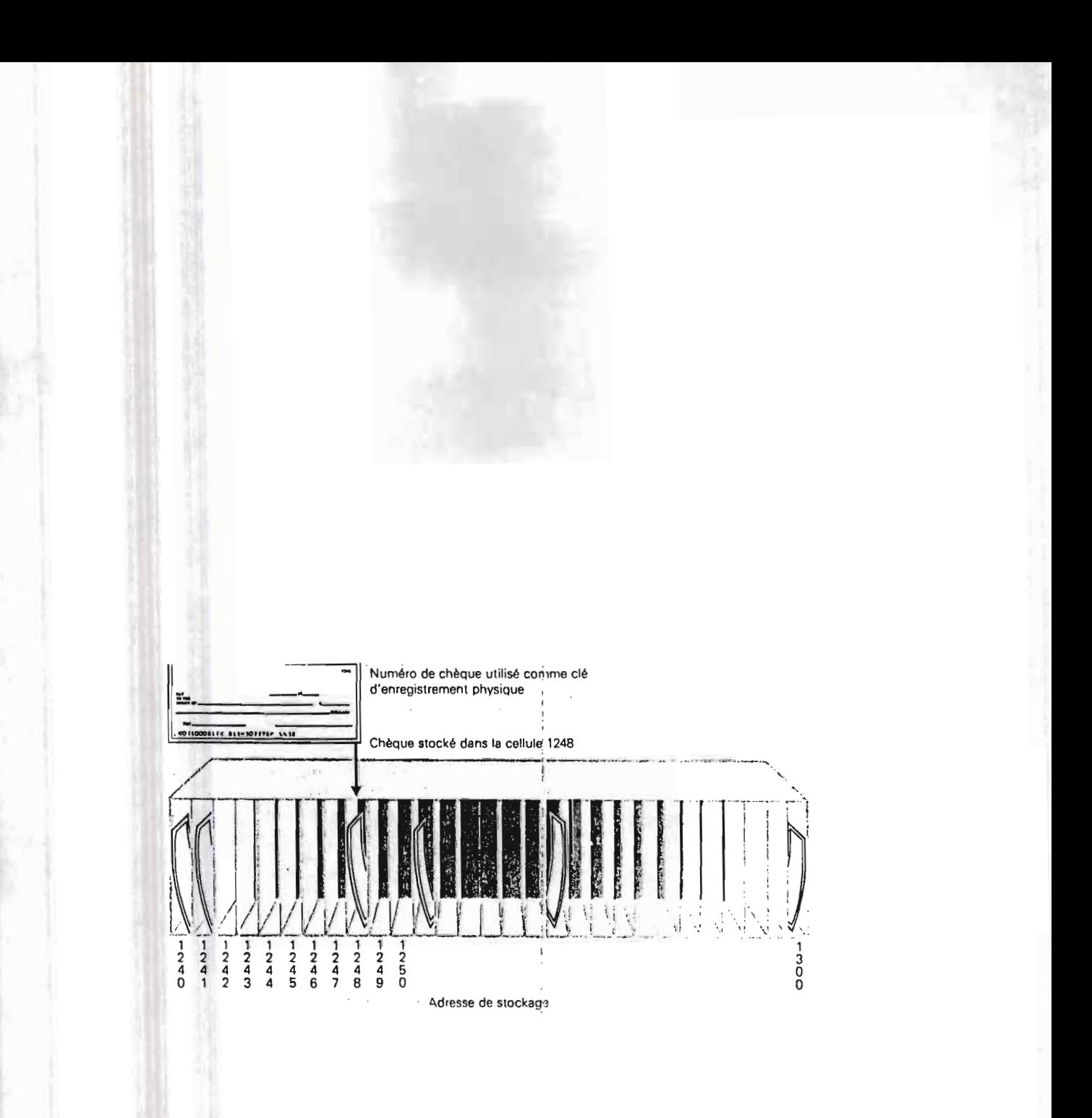

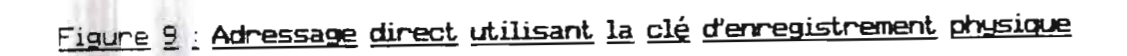

#### 3.3.3 Organisation indexée

Le principe de l'index est basé sur une clé d'enregistrement et sur l'adresse de stockage de l'enregistrement. Pour trouver un enregistrement dont l'adresse de stockage est inconnue, il faut explorer les enregistrements. Mais, si on utilise un index, la recherche sera accélérée car il est plus rapide d'explorer un index que la totalité d'un fichier.

Un index est un fichier distinct du fichier principal mais auquel il appartient. Chaque enregistrement de l'index ne contient que deux champs: une clé d'enregistrement et une adresse de stockage. Pour trouver un enregistrement donné dans un fichier à organisation indexée, il faut d'abord trouver, en explorant l'index, la clé de l'enregistrement souhaité. Dès qu'elle est trouvée, l'adresse de stockage connespondante est notée et le programme accède directement à l'enregistrement. Il y a donc exploration séquentielle de l'index suivie de l'accès direct à l'enregistrement approprié. L'index accélère la recherche dans un fichier séquentiel sans atteindre la rapidité de l'adressage direct.

On distingue l'organisation non séquentielle indexée et l'organisation séquentielle indexée. Signalons qu'on peut employer la méthode de la plus haute clé pour démontrer l'utilisation des fichiers séquentiels indexés ( méthode d'accès séquentiel indexé ou ISAM ) . La méthode du VSAM ( méthode d'accès séquentiel virtuel) rencontre aussi beaucoup de succès.

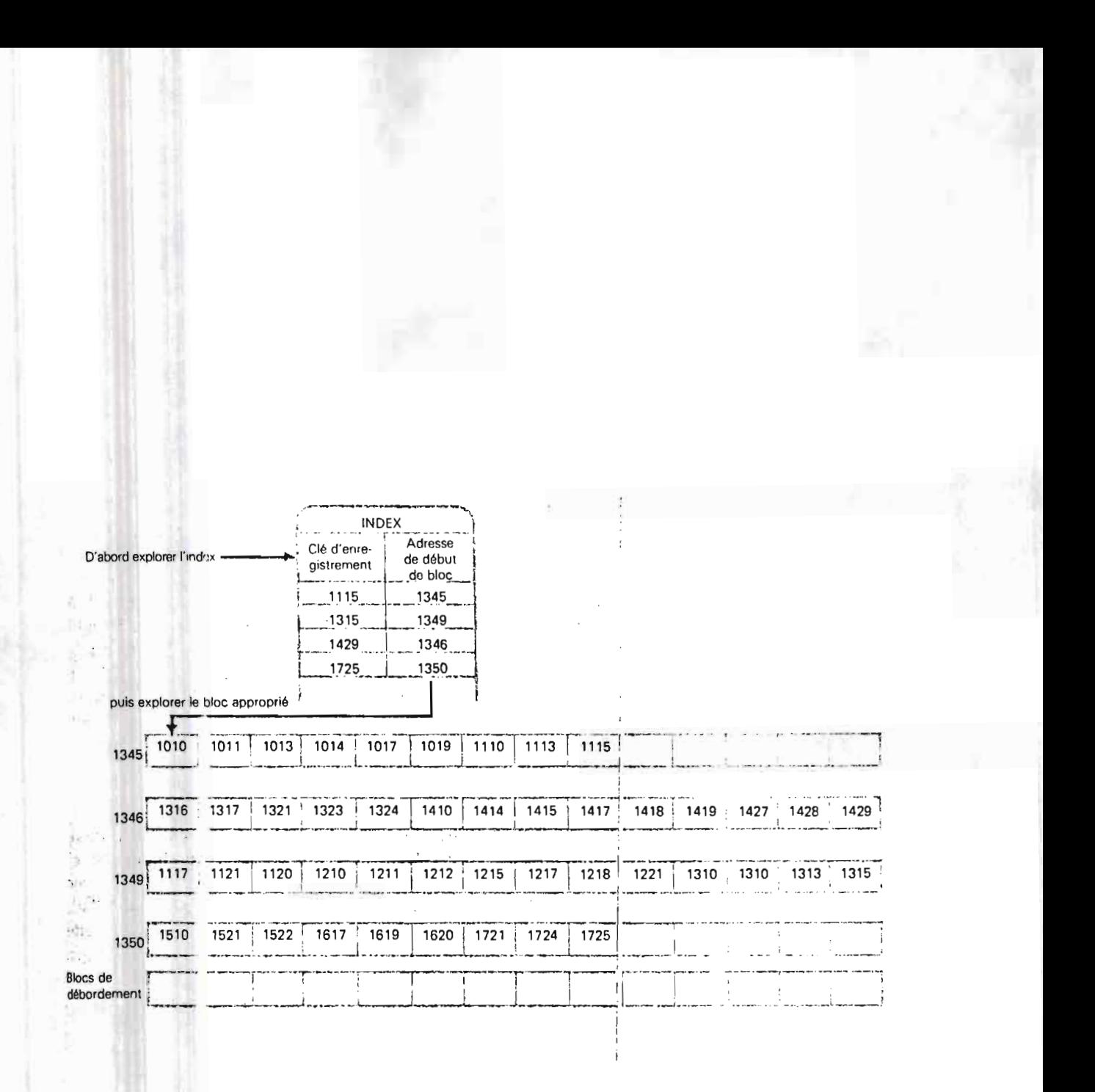

# Figure 10 : Organisation séquentielle indexée

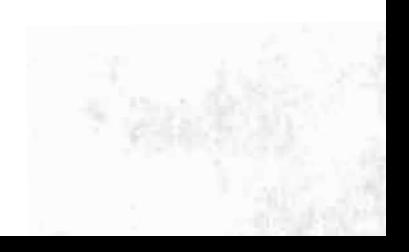

# 3.4 SYSTEMES AVEC BASES DE DONNEES

Dans la plupart des applications, la souplesse du stockage et de l'extraction des données sont essentielles. Lorsque le système d'information a surtout pour but de répondre aux questions de la direction et qu'il n'est pas possible d'extraire des données à partir des clés d'enregistrement, il faut adopter un système de gestion de bases de données (SGBD). Le SGBD est un programme qui nelie d'une part les structures de fichier stockant les données et d'autre part les structures représentant les besoins des utilisateurs. Un schéma logique définit la base et les programmes d'application utilisent les sous-schémas, des sous-ensembles de schéma. Le SGBD préserve l'indépendance de la définition de la base de données logiques ( par l'intermédiaire du schéma et des sous-schémas ) par rapport au stockage physique des données. Pour répondre aux besoins de l'utilisateur, les données sont organisées logiquement d'après des structures multilistes et des fichiers inversés.

Les analystes qui créent un système avec base de données doivent travailler en liaison étroite avec l'équipe gestionnaire de la base pour déterminer le mode de stockage de données et les méthodes d'extraction et de conversion en un format approprié au programme. Les analystes conservent la responsabilité de l'identification et de la satisfaction des besoins des utilisateurs. Pour cela, ils puisent dans les données stockées dans la base et ils bâtissent des fichiers principaux et de détail indépendants, seloin les besoins.

# 4. UNITES DE MEMOIRE AUXILIAIRE

# 4.1 BANDE HAGETIQUE

# 4.1.1 Principes

**C'est. l'un des supports les PlUS** r~pandus **et lES plus** éconor..ucues **pour** stocker des données sur des systèmes de toutes tailles. Une bande magnétique est **un ruban en matière plastique souole enduit sur un côté de** miniscules **particules** dlox~des **de fer pouvant êtrE magnétisées. Les données sont enregistrées oar un** dérouleur de bande qui joue deux rôles : il entraîne la bande afin que les données **recues de l'unité cent.rale de traitement puissent être stockées** t: **écrites** ) <sup>1</sup> **puis** , lues et transférées à l' UCT. Il traduit également les données en un point de la bande. Le dérouleur de bande est indispensable, ouisoue les données ne peuvent **être lues ou écrites sur bande Que lorsque cette dernière est en mouvement.**

L'enregistrement sur bande magnétioue obéit à un certain codage basé sur 7 **ou 9 bits, selon le fabricant ce** I'ordirtat.eur-. **Par exemole/ lES' ordinateurs IBt1** utilisent 9 bits, tandis que ceux du CDC ( Control Data Corporation ) en utilisent 7 . Chaque groupe de 7 ou 9 bits représente un caractère. Les 7 ou 9 bits **correspondant à une rangee de bande peuvent stocker un octet.**

# 4.1.2 Stockage des données

Les données sont enregistrées tout au long de la bande, selon une certaine densité exprimée en octets par pouce. Un octet permet de stocker un caractère. La densité d'enregistrement d'un système est le nombre d'octets stockés

par pouce ( BPI = bytes per inch ). Sur les gros ordinateurs, la densité standard est de 1600 et 6250, et pour des systèmes anciens, on trouve même 556 ou 800 BPI. Tout comme le nombre de pistes, la densité d'enregistrement d'un certain dérouleur de bande est fixe et ne peut pas être modifiée.

La lecture ou l'écriture des données sur bande n'a lieu que lorsque cette dernière est entraînée par le dérouleur. Les données sont lues par blocs d'enregistrements physiques. Pour permettre l'arrêt et le redémarrage de la bande sans perte de données, des espaces interblocs séparent chaque bloc. C'est une longueur de bande, de 0.3 pouce (7.6 mm) sur les demouleurs de bande actuels, qui est entièrement vierge.

Pour utiliser l'espace plus rationnellement et pour accélérer le traitement du fichier, les analystes réduisent généralement le nombre d'espace interblocs grâce à un procédé appelé groupage. IL y a groupage lorsque le système place plusieurs enregistrements logiques dans un même enregistrement physique. Le facteur de groupage détermine le nombre d'enregistrements du bloc. S'il n'y a qu'un ennegistrement, on dit alons que le stockage est non groupé.

#### 4.1.3 Temps de traitement

 $\frac{1}{2}$ 

j,

Le temps nécessaire à la lecture d'un fichier de données ( à l'exclusion du temps de traitement dans l'UCT ) est fonction de la taille des enregistrements logiques et physiques, de la taille de l'espace interbloc, de la densité d'enregistrement et de la vitesse de transfert du lecteur de la bande.

# 4.2 DISQUES MAGNETIQUES

Ce sont les unités à accès direct les plus répandues sur tous les ordinateurs. On en distingue deux catégories principales: disques durs et disqueq souples ( disquettes ).

#### 4.2.1 Disque dur

Ce type de disque magnétique se présente sous la forme d'un plateau métallique recouvert d'une pellicule d'oxyde de fer ( comme la bande magnétique ) capable d'enregistrer des données. Les disques durs sur les petits systèmes ne dépassent pas 5 pouces 1/4 (13,33 cm) de diamètre tandis que ceux des grands systèmes sont généralement des disques de 13 pouces ( 33 cm ) soit la taille approximative d'un disque 33 tours.

4.2.2 Disquette

 $\cdot$ 

Les disquettes ( appelées aussi minidisques ou disques souples ) sont souples. Elles sont faites d'un matériau souple enduit d'une substance magnétique sur laquelle des données peuvent être enregistrées<sup>.</sup> Les disquettes les plus courantes ont un diamètre de 5pouces 1/4 (13,33 cm ) ou 8 pouces (20,32 cm ). Plus récemment, des versions 3 pouces (7,62 cm ) ont été introduites.

# 4.2.3 Caractéristiques des disques magnétiques

Les données sont écrites ou lues sur les disques ou disquettes magnétiques, lorsque l'unité de disques les fait tourner. La rotation du disque varie selon la taille et le fabricant de l'unité : de 200 à plusieurs milliers de

tours par minute. L'écriture et la lecture sont effectuées par l'intermédiaire de têtes de lecture-écriture qui entrent en contact électronique avec les données sur **la surface du disoue. Les t.êtes, montÉes sur des bras** amovitilas. **se déolacEnt** parallèlement à la surface du disque pour localiser les données. Bien qu'elles soient très proches de la surface du disoue, elles ne doivent jamais la toucher. Si cela se produit, on a un incident de la tête de lecture - écriture ( crash en , anglais et en jargon informatioue ) , oui endommage le disoue entrainant la perte **de: données.**

**Les donnÉes sont stockées sur les pistes de la surface du disque. Une piste est. un cercle concentrique avec une** cacacit.è **de stockage** f ixe, **exprimée en** nombre d'octets. Les petites disouettes peuvent ne pas dépasser 34 pistes par **face t.andis ou'on en trouve plusieurs centaines par face sur les grand:** chargeurs. Chacue piste est identifiée par un numéro ( à partir de 0 et par incréments de 1 ) et un numéro de face.

**LJensemble des pistes actives à un mêmE: moment sur une position** spécifique constitue un cylindre. Pour accéder à un enregistrement particulier, le programme doit déterminer et préciser le cylindre et la surface où se trouve **l'enregistrement. Ce concept est important Dour }ladressagE des** u~ilés **à** accès direct. Il existe deux méthodes d'adressage : adressage par piste et adressage par secteur.

#### \* adressage par piste/cylindre

**Selon Ce conceot, la structure d'une piste comprend: un point** machirïe, **unE** adresse de rangement, un enregistrement descripteur de piste et. des

**enregistrements de** donnees.

 $\mathcal{L}$ 

 $\epsilon = \frac{1}{2}$ 

#### f adressage par piste/secteur

**Avec la méthode** d'ad~essage car- **secteur, chaque piste est d.1visée en un** certain nombre de blocs de longueur fixe, appelés secteurs, Pour localiser un enregistrement, le programme doit demander au système le chargement à partir du cylindre, de la surface et du secteur appropriés, Les capacités courantes des secteurs sont les suivantes : 128 octets ( simple densité ), 256 octets ( double densité ), 512 octets ( quadruple densité ) .

# 4.3 SAUVEGARDE ET RECUPERATION DES FICHIERS

**Pour se Drémunir contre toute perte de données, les analystes con90.1vent des orocédures de sauvegarde ou de secours. En premier lieu) des copie: sont créées pour s'assurer·** qu'i.l **exist.e des copies des enregistrements, mÊme en** cas **de destruction de** l'exemplaire principal; cette destruction est toujours possible, par suite d'erreur, de défaillance du matériel ou du logiciel ou de catastroohe  $n$ aturelle. Avec des fichiers séquentiels, la génération naturelle des copies **fournit une bonne sauvegarde .Mais, dans une organisation à accès direct ou indexé,** il faut soit copier les fichiers, soit créer des « images avant » et des « images **après** ». **L'analyste doit toujours partir du principe Qu'il sera nécessaire tôt ou** tard d'avoir des copies de secours, Elles sont indispensables au bon fonctionnement du système,

# 5. SYSTEMES EN LIGNE ET REPARTIS

# 5.1 **CARACTERISTIQUES**

# **5.1.1 Systèmes ê.!J. liQne**

Les systèmes en ligne sont caractérisés par l'entrée directe des données dans le système informatique. Il y a interaction entre l'utilisateur et le système. Les systèmes en ligne évitent le délai inhérent aux systèmes de traitement par **lots tout en en permettant au): utilisateurs de** contr-ôrer- **le moment. du traitement.** Certains systèmes travaillent en multiprogrammation (  $s$ 'ils acceptent et traitent **plusieurs tâches concourremenl dans un** br-ef **délai ), ou er, multitraitement .: s'ils** peuvent traiter plusieurs travaux simultanément)

# 5.1.2 Systèmes répartis

Les systèmes répartis relient des ordinateurs de tailles différentes situés en différents endroits pour permettre le traitement local des données et la **transmi:sion de résultats ou d'ét.ats récapitulatifs a** csutr-es site~, **par exemple au** siége social. La répartition des tâches et le oartage de IOglCiel sont également **Rossibles, même si le matériel de** chocun **de: noeuds du réseau est de marcue** différente. Les différents tyoes de systémes répartis, y compris les réseaux point à point, hiérarchisés, en étoile, annulaires ou en boucles varient selon aue les **données doivent être lansmises directement** d'un **sile à un autre ou doivent** transiter par un noeud central du système. Les réseaux hiérarchisés sont les plus courants en gestion, tandis aue les réseaux étoilés représentent bien ceux de nos conversations téléphoniaues. ( Voir illustration page suivante )

# 5.2 CONSIDERATIONS SUR LES COMMUNICATIONS

# 5.2.1 Les lignes de transmission

Les lignes de transmission de données sont soit des lignes commutées, soit des lignes spécialisées connectées à l'ordinateur par l'intermédiaire de modems. Les lignes téléphoniques permettent des vitesses de 100 à 9600 bauds ( bits/seconde ), selon le choix de l'analyste. La transmission des données peut s'effectuer de deux façons : en mode synchrone, contrôlé par une horloge, et en mode asynchrone, où des signaux de départ et de fin délimitent les données. Au dessus de 2000 bauds, la plupart des transmissions sont synchrones. Les lignes simplex ( unidirectionnelles ) ne transmettent des données que dans un sens. Les lignes les plus courantes sont les lignes semi-duplex ( bidirectionnelles à l'alternat ) sur lesquelles les données circulent alternativement dans les deux sens, ou duplex intégral ( bidirectionnelles simultanées ) sur lesquelles la transmission est possible simultanément dans les deux sens.

Les données peuvent aussi être transmises par satellite ou par ondes hertziennes. Les entreprises de télécommunications à valeur ajoutée fournissent des services de commutation par paquets qui optimisent l'usage de la ligne en transmettant plus de données qu'un simple utilisateur.

# 5.2.2 Connexions directes avec l'ordinateur

Certaines entreprises créent leurs propres réseaux, appelés réseaux locaux. Ces réseaux permettent de relier différents ordinateurs et périphériques pour des applications telles que le courrier électronique et le partage des ressources du système. L'interconnexion dans l'immeuble est réalisée à l'aide de

câbles.

 $\overline{\phantom{a}}$ 

# 5.3 TRATTEMENT DES FICHLERS DANS UN ENVIRONNEMENT DE

# **COMMUNICATIONS**

Les analystes qui créent des systèmes en ligne doivent étudier de près la gestion des fichiers. La validation de l'utilisateur et des demandes de traitement est d'autant plus importante que l'utilisateur n'est pas visible et qu'il ne peut donc pas être identifié comme un utilisateur autorisé. Il faut également valider les transactions pour empêcher toute demande de traitement abusive ou inattendue. Lorsque les transactions sont soumises et traitées en ligne, la vérification à rebours est essentielle pour préserver la fiabilité et l'intégrité du système. Même si le traitement est différé par rapport à la saisie initiale, il faut prévoir des méthodes de protection des données et du système.

La combinaison de l'augmentation du coût des communications et de la diminution des prix du matériel devrait contribuer au développement des systèmes en ligne et répartis dans tous les types d'activités.

# CONTROLE DE QUALITE ET MISE EN DEUVRE

# 1 - DEVELOPPEMENT DE LOGICIEL ET CONTROLE DE QUALITE

# 1.1 Objectifs de conception

La qualité d'un système d'information dépend de la conception, du développement, du test et de la mise en oeuvre. La fiabilité est un aspect important de la qualité d'un système. Un système n'est fiable que s'il est exempt de tout défaut dangereux ou coûteux lorsqu'on l'utilise de façon normale. Il faut distinguer les erreurs de logiciel, lorsque le système ne produit pas les résultats attendus et les défauts, c'est-à-dire les manifestations des erreurs de logiciel. Il est pratiquement impossible de créer un logiciel entièrement exempt d'erreurs. Donc la stratégie de prévention des erreurs ne suffit pas et il faut appliquer une stratégie de détection et de connection des enneurs ou de tolérance des enneurs. Ces deux stratégies permettent d'avoir un système opérationnel et fiable. Contrairement au matériel qui peut présenter des défauts de fabrication, les défauts de logiciel résultent d'erreurs de conception introduites lors de la formulation des spécifications ou de l'écriture du logiciel.

Un autre aspect du contrôle de qualité consiste à éviter le besoin d'amélioration d'une part et à créer un logiciel facile à maintenir d'autre part. Les besoins de maintenance sont très importants et empêchent de nouveaux

développements. L'essentiel de la maintenance porte sur des amélioration: destinées aux utilisateurs et sur une amélioration de la documentation; ces tâches **peuvent être évitées ou réduites par une bonne** concectrcn **inihale du système.**

La conception modulaire de haut en bas donnera un système bien structuré. Il en résulte des modules simples et une vision claire des connexions intermodules. Ces caractéristiques réduisent la maintenance nécessaire tout en la facilitant lorsou'elle est indispensable.

# 12 Outils de conception de logiciel et de documentation

 $i<sup>i</sup>$ 

Pour faciliter la maintenance et le contrôle de qualité, on peut utiliser trois outils de développement structuré et de documentation Tous trois représentent sous forme graphioue l'articulation du s\,lstème. Les organigramme*s* **structurés,** acoelés **aussi diagrammes de Nassi Schneiderman, def**Inissent **les modules** d'uri **systèmes à oartir des trois structures de base** or-ocessus. **décision** et itération. Ils présentent de haut en bas la logiaue d'un module ou du s\,lstème.

 $HPO$  ( Hierachical Input Processus Outout = entrée, traitement, sortie **hierarchises ) est une autre reorésentatiort graphiouE- du** s':!~lème **cOflstit'JéE d'une** table de matière visuelle, décrivant l'ensemble du système, et de plusieurs diagrammes fonctionnels. Chaaue diagramme présente: l'entrèe, la sortie, les étaoes de traitement et le flux de donnèes. Les diagrammes HIPO sont excellents pour la documentation du système.

Les diagrammes de Warnier/Orr présentent les relations hiérarchioues entre les processus et leurs sous-processus. Ils illustrent également de fa90n très explicite les processus de répétition et d'itération. Pour bâtir un tel

diagramme, l'analyste travaille à rebours, en commençant par la sortie du système. A chaque processus, les données nécessaires sont ajoutées. Ces diagrammes simples et compréhensibles montrent très bien les relations entre les divers processus qui constituent un système.

 $\epsilon_{\rm{max}}$ 

 $\overline{a}$  $\mathbb{R}^3$ 

 $\begin{smallmatrix} 1 & 1 \\ 1 & 1 \end{smallmatrix}$ 

 $\sum_{i=1}^{n}$ 

**M** 

÷

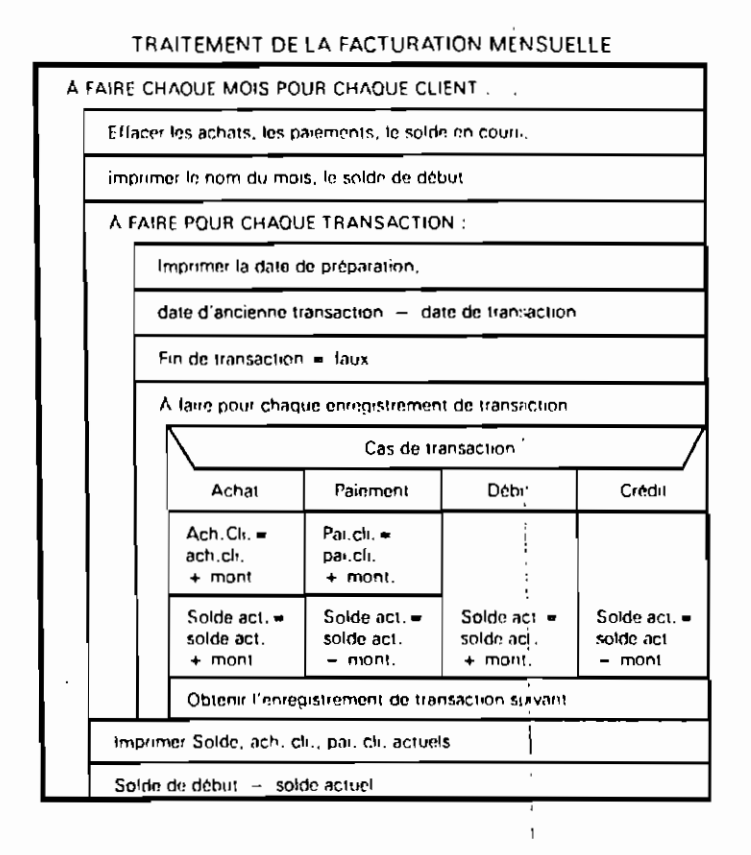

 $\begin{array}{c}\n1 \\
2\n\end{array}$ 

 $\gamma$  ),

 $\bar{\beta}$ 

 $\mathbf{1}_{\mathbf{1}_{\mathbf{1}}}$ 

Ķ.

 $\mathbb{C}^{(n)}$ 

 $\frac{1}{\sqrt{2}}$ 

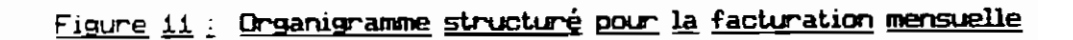

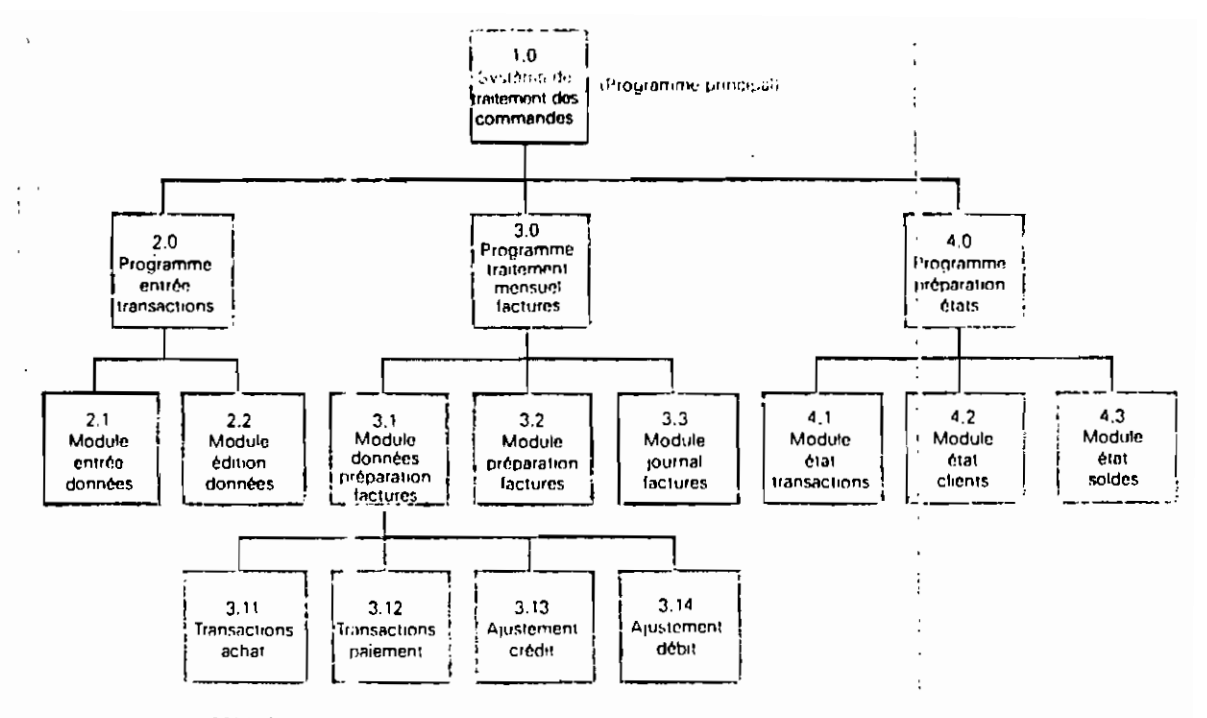

#### CONTENU

 $\cdot$ .

- 1.0 SYSTEME DE TRAITEMENT DES COMMANDES (PROGRAMME PRINCIPAL) Contrôle tout le traitement, Appelle les programmes d'entrée des données, de traitement mensuel des enregistrements et
- 2.0 PROGRAMME ENTREE TRANSACTIONS Contrôle l'entrée des données et la modification des données déjà stockées, inclut les données d'achat, de paiement et d'ajustement.

d'impression des états :

- 2.1 MODULE ENTREE DONNEES Effectue l'entrée et la validation des donoées d'achat, de paiement et d'ajustements de crédit ou de riébit.
- 2.2 MODULE EDITION DONNÉES Effectue l'extraction et la modification des transactions précédemment stockées pour les achats, les paiements et les ajustements de crédit ou de débit. Permet de modifier les données ou de supprimer les enrogistrements de transactions.
- 30 PROGRAMME TRAITEMENT MENSUEL **FACTURES** Contrôle tout le traitement de la facture à partir des transactions entrées pendant le mois.
- 3.1 MODULE CONNÈES PRÉPARATION FACTURES Effectue le traitement mensuel des transactions pour prépare: l'impression des factures. Appelle des modules distincts pour traiter les transactions d'achat, de paiement et d'ajustement.
- 3.2 MODULE PRÉPARATION FACTURES Imprime les factures sur des documents préimprimés. À n'exécuter qu'anrès préparation des données de facturation par le module 3.1
- 3.3 MODULE JOURNAL FACTURES Imprime un journal détaillé des factures dans l'ordre croissant des numéros. À n'exécuter gu'après préparation des données de facturation par le module 3.1
- 4.0 PROGRAMME PREPARATION ETATS Contrôle l'impression des états de transaction. des clients, et des soldes.
- 4.1 MODULE ETAT TRANSACTIONS Imprime la liste détaillée de toutes les transactions entrées pejidant le mois dans
- 4.2 MODULE ETAT CLIENTS Imprime tailiste de tous les clients et les informations démographiques dans l'ordre alphabétique et des nur iéros de comptes.
- 4.3 MODULE ETAT SOLDES Imprime la liste de tous les comptes dont le solde n'est pas nul, dans l'ordre décroissant, Inclut des informations sur l'ancienneté des comptes.

# Figure 12 : Table des matières visuelle HIPO

# 1.3 Contrôle de qualité

 $\mathbb{R}^2$ 

 $\ddot{\phantom{a}}$  .

 $\frac{1}{\sqrt{2}}$ 

 $\mathcal{V}^{\mathcal{A}}$ 

 $\mathcal{V} \rightarrow \mathcal{V}$ 

 $\subset$ 

t

 $5 - 1$ 

 $\tilde{\mathcal{Z}}$ 

**Le cont.rôle de Qualité suppose aussi un cert.ain nombre de lestE' pour** s'assurer du bon fonctionnement du systéme et de l'adéouation des résultats. On distingue la validation, la vérification et la certification. Avant tout, le test est destiné à détecter les erreurs, et non pas à prouver le fait Que le systéme est  $i$ correct. On utilise des jeux d'essai avec des données réelles ou artificialles qui **sont. trait.ées par le logiciel Dour signaler les erreur:** éventuelles

On distingue deux stratégies de test, dont aucune n'est parfaite ni **suffisante. Avec le lest.. de programmation, l'analyste crée des jeux d'essai pour** exécuter chaque instruction et suivre chaque chemin d'un programme. Avec le test de spécifications, l'analyste, partant des spécifications du programme, crée des **données de le:;:l pour déterminer la. réaction du programme sous certaines conditions.**

# 1.4 Les techniques de test

 $\omega^{\prime}$ 

 $\longrightarrow$ 

 $\mathcal{F}_{\mathcal{A}}$ 

 $\epsilon = 1$ 

 $\epsilon$ 

 $\sqrt{2}$  .

 $\ddot{\phi}$  $\begin{pmatrix} 1 \\ 1 \end{pmatrix}$ 

 $\mathcal{L}$ 

 $\mathbf{v}_\bullet$ 

 $\frac{1}{2}$  ,  $\frac{1}{2}$ 

 $\ddot{\phantom{0}}$ 

 $\sim$ 

 $\ddot{\phantom{a}}$ 

On distingue le test d'unité et le test de système. Dans le premier cas. l'analyste, utilisant l'une des stratégies précédentes, teste les programmes qui constituent un système. Le test de système, quant à lui, essaie de déceler les différences entre ce qu'accomplit le système et l'objectif initial.

A cela s'ajoutent six tests spéciaux : période de pointe, canacité de stockage, performances de temps, reprise, procédure et facteurs humains ( engonomie ). Chacun examine centains aspects du système pour découvrir les lacunes ou les défauts éventuels.

On utilise des données réelles et artificielles pour tester les systèmes. Certaines entreprises constituent des bibliothèques de données de test pour s'assurer que tous les systèmes associés peuvent traiter un ensemble commun de données de test judicieusement préparées.

Les insuffisances des opérations de test apparaissent rapidement dès la mise en oeuvre du système.

#### $2.7$ MISE EN DEUVRE DES SYSTEMES

#### EDRMATION  $2.1$

La mise en oeuvre d'un système, nouveau ou modifié, passe par trois activités essentielles : formation, conversion et revue après mise en oeuvre. La formation intéresse les opérateurs et les futurs utilisateurs qui fourniront des données, recevront des informations ou exploiteront le système.

# 2.1.1 Formation des opérateurs

 $\frac{1}{2}$ 

 $\mathcal{C}$ 

 $\mathcal{L}(\mathcal{L})$ 

 $\overline{\phantom{a}}$ 

 $\mathcal{L}$  :

 $\left(\begin{array}{cc} 1 & 1 \\ 1 & 1 \end{array}\right)$ 

 $\frac{1}{2}$  .  $\mathcal{L}_{\mathcal{A}}$ 

 $\begin{smallmatrix} 0\\ 1\\ 1 \end{smallmatrix}$ 

 $\leftarrow$ 

La formation des opérateurs ne concerne pas que l'utilisation du matériel; elle doit permettre le diagnostic des anomalies et l'action corrective appropriée. La formation implique également la familiarisation avec les procédures d'exploitation normale, telles que le chargement de fichiers, le chargement des documents sur l'imprimante et les transmissions de données.

# 2.1.2 Formation des utilisateurs

L'essentiel de la formation de l'utilisateur porte sur l'exploitation du système proprement dit : adjonction ( ajout ) de transactions, modification des données, formulation d'interrogations et suppression d'enregistrements. Une formation n'est pas complète si elle ne prévoit pas les activités de maintenance du système. Des lacunes dans l'un des aspects de formation peuvent se traduire par des situations difficiles, sources de frustractions et d'erreurs.

# 2.1.3 Méthodes de formation

La formation peut être dispensée par le fournisseur dans ses locaux ou sur le site. La plupart des fournisseurs proposent des cours spéciaux dans leurs locaux, comme service normal. A titre onéreux ou gratuit, ces cours sont généralement excellents pour la formation pratique. De brefs cours hors du site sont excellents pour une formation spécialisée et approfondie dans un certain domaine, tel que la transmission des données ou la gestion des bases de données.

La formation sur le site est possible si de nombreuses personnes dans

**l'ent.reorise sont. concernées. Cett.e méthode coûte moins chère en ternes et en** voyages. Toutefois, il faut tenir compte des inconvénients de la formation sur le  $site : a$ opels *téléphoniques*, urgences et autres interruptions.

# 2.2 C O N V E R S I O N

 $\mathbf{r}$ 

 $\sqrt{ }$ 

 $\mathbb{R}^2$ 

 $\epsilon$  .  $\tilde{\gamma}$ 

 $\sqrt{2}$ 

 $\ddotsc$ 

 $\ddot{\phantom{0}}$ 

÷,

ا ب

 $\ddot{\phantom{0}}$ 

n in

 $\epsilon = 1$ 

L.

 $\ddotsc$ 

# 2.2.1 Méthodes de conversion

**Une formation de oualit.é est essentielle à la mise en** oeuvr-e **d'un syst.ème, mais elle ne suffit. pas. LOo conversion doit également êt.rE: planifiée et. exécutée avec grand soin. La conversion consist.e à passer d'un ancien système à un** nouveau. On distingue Quatre méthodes l'exploitation en paralléle, la transaction directe, la méthode de l'installation pilote et la méthode progressive

L'exploitation en parallèle procure la plus grande sécurité, tandis que la **t.ransition directe fail courir le plus grand** r iscue. **Lorsque le s,=,stème implique une grande partie de rorganisation<sup>l</sup> la méthode orogressive où la conversion est graduelle) par exemole un service à 12. fois, est courante. Lorsqu'il faut. eS.5a'::ler de nouvelles mét.hodeE ou de nouvelles idÉe.;:, on** oot.e souvent **pour l'installation pilote: une** oar-tie **de l'entreprise utilise le système et fournit des information: aux anal'::lst.es-.** Lor-soue **le syst.ème est. prêt à êt.re mis en oeuvre! il faut. choisir'** I'une **des aut.res méthodes de conversion.**

#### 2.2.2 Plan de conversion

Le plan de conversion décrit toutes les activités liées à la mise en oeuvre et à la mise en exploitation du nouveau système. Il identifie les tâches et définit les responsabilités. Le plan de conversion doit également prévoir les

problèmes les plus courants, tels que des documents manquants, des formats de données incorrectes, des données perdues et des besoins qui n'avaient pas été prévus, et il doit prévoir les solutions appropriées.

# 2.2.3 Préparation du site

Т<sub>а</sub> .

 $\mathbf{0}$ 

 $\frac{1}{2}$  .

ť.

دی د

ïΪ

 $\ddot{\phantom{a}}$  .

ζ.

La préparation du site est un aspect important de la conversion. Elle recouvre l'installation électrique et celle de l'air conditionné, le dessin d'implantation et l'installation du matériel. De nombreux constructeurs fournissent des spécifications de préparation du site qui doivent être satisfaites préalablement à l'installation du matériel.

# 2.2.4 Préparation des données et des fichiers

Elle représente une grande part du temps de conversion. Les données doivent être converties sous un format acceptable par le nouveau système, et cela sans aucune omission et sans aucune erreur. Les comptages d'enregistrements, les contrôles financiers et les totaux de contrôle permettent de détecter et de corriger rapidement les problèmes, avant qu'il ne soit trop tard, même si la conversion implique des transmissions de données.

#### 3. REVUE APRES MISE EN DEUVRE

Après la mise en oeuvre et au terme de la conversion, une revue permet de déterminer si le système atteint bien ses objectifs et si des aménagements sont nécessaires. La qualité du système, le niveau de confiance des utilisateurs et les

statistiQues d'exploitation sont jugés par différentes techniques enregistrement des incidents, évaluation d'impact et enquêtes d'attitude. Les méthodes de collecte de données utilisées pendant l'analyse valent également pour la revue d'après mise en oeuvre. La revue ne se contente pas d'évaluer le système actuel, elle fournit également des informations précieuses pour un projet de systèmes futur.

J

я,

 $\sim$ 

 $\sum_{i=1}^{n}$ 

 $\mathbb{R}^3$ 

 $\mu$  ,  $\tau$  $\mathbb{Z}_2$ 

 $\frac{1}{2}$  .

 $\blacksquare$  .

 $\chi^{-1}$ Υü

Chapitre 5

 $\frac{1}{1}$ 

 $\ddot{\phantom{0}}$ 

t.,

 $i - t$ 

# **ADMINISTRATION DES SYSTEMES D'INFORMATION**

#### 1. GESTION DU DEVELOPPEMENT DES SYSTEMES D'INFORMATION

# 1.1 Estimation et gestion du temps de développement

**Pour resoecter les délais} les** or-oaets **de systèmes d'information** doivent être planifiés avec soin. Le temps de développement peut être estimé par extrapolation du temps consacré à des projets similaires antérieurs. Parfois. l'expérience ou l'intuition sert de base à l'estimation. Une troisième méthode **repose sur une formule standard oui prend en compte les caractéristiques du programme et du personnel.**

Deux notions de durée sont importantes : temps-heures ( de personnel ) et temps-calendrier. Les méthodes ci-dessus permettent de déterminer le temps-heures **de travail du personnel. Pour estimer et représenter visuellement le** temc~ **calendrier, l'analyste peut utiliser" des diagrammes E barres reorÉsentant la durée** de chaoue actlVité du projet ou des diagrammes-jalons oui détachent les points importants du développement. La méthode de planification la plus élaborée, P E R T ( Planning Evaluation and Review Technique ), permet d'identifier et d'estimer l'interdépendance des activités du projet. La duree totale du projet est déterminée ainsi que le chemin critique, c'est-à-dire la suite des activités du début à la fin du projet dont le temps total est le plus long par rapport aux autres voies. On doit porter une attention particulière aux activités du chemin critique pour que le

délai du projet soit respecté.

 $\begin{bmatrix} 1 & 1 \\ 1 & 1 \\ 1 & 1 \end{bmatrix}$ 

 $\mathbf{i}$ 

# **12 Gestion Qi! personnel et 11l développement**

# **1.2.1 Concept.s d'éa:uipes de projet**

La gestion du personnel également son importance. Souvent, les analystes et les programmeurs travaillent en équipe plutélt qu'individuellement. Le travail de programmation et de développement en équipe permet de former le personnel le personnel novice et tire le meilleur parti des talents et des compétences de **chaque individu. Les trois types** cr-mcicaux **d'équipE: sont** avec **chef" prog;amm=ur,** de spécialistes et « sans leader ». Ils varient par la nature du personnel qui les compose, par les responsabilités confiées aux mcividus et par le caractéré temporaire ou permanent des membres.

# 1.2.2 Revues structurées de projet

Les revues structurées de projet sant sauvent utilisées pour améliorer la **aualité du système el pour guider les analystes el les programmeurs. C'est** 'l'occasion de se faire aider par les critiques constructives d'autres individus. **Selon le C3S, la revue de projet port.e sur leS' soécifications du système, les programmes ou les plans d1essais: du logiciel. Le:** ses srons **durent environ auatrevingt-dix minutes et. ne se traduisent. oas par ces correct.ions d'erreurs ou des** changements de spécifications. Ces activités restent du domaine du développeur qui les effectuera après la revue.

La revue de projet est un travail d'équipe. En règle générale, la direction n'y est pas directement impliquée mais recoit plutôt un compte rendu de la revue, ,

indiquant la nature de la revue oui a été menée, les participants et les actions **entreorises.**

La direclion d'un projet est un aspect important de l'effort de développement global. Si le système n'est pas prêt dans les délais prévus ou si sa oualité n'a pas été suffisamment contrôlée par les analystes et les dirigeants, les **utilisateurs seront certainement dé9us. Le système r isoue même d'aboutir à un** échec.

# 2. SELECTION DU MATERIEL ET DU LOGICIEL

#### 2.1 Acquisition du matériel

La décision d'acquérir un matériel ou un logiciel informatiques nécessite le même soin que toute autre décision de gestion. Le choix se porte sur le produit dont les fonclionnalités répondent le mieux au besoin de l'entreprise. Les crllères pris en considération sont essentiellement les possibilités du système, le service **aorès-vente ainsi Que la protection et las coûts.**

# 2.1.1 Détermination de la taille et de la capacité

Avant l'acquisition d'un matériel informatique, sa taille et sa capacité sont comparées aux besoins de l'application. On s'interessera essentiellement au nombre de terminaux possibles, à la vitesse de traitement et aux périphériques **susceotibles d'être connectés. Des services d'abonnements soécial.isés fournissent** pér'iodiouement des informations oui complètent celles du vendeur- et d'autres utilisateur-s.

63

.'--

,
#### 2.1.2 Evaluation et mesure de l'ordinateur

Des bancs d'essai permettent de juger le traitement d'un ou de plusieurs travaux exécutés par un système particulier. Si les mêmes bancs d'essai ont lieu sur des systèmes différents, l'analyste recueille les données facilitant la comparaison directe. Mais les bancs d'essai ne donnent que des informations quantitatives. Il reste à évaluer la facilité d'emploi du système, la qualité de l'assistance du fournisseur et d'autres facteurs jugés essentiels par l'entreprise et qui ne sont pas évalués par le banc d'essai.

#### 2.1.3 Facteurs financiers

L'acquisition de l'ordinateur peut se faire par location, crédit-bail ou achat. La location et le crédit-bail ont des points communs, mais la durée de location est généralement beaucoup plus courte, environ dix-huit mois, tandis qu'un crédit-bail peut durer jusqu'à sept ans. Le tarif de location est supérieur à celui du crédit-bail. Le montant de la redevance périodique constitue, dans les deux cas, une dépense déductible.

Si une entreprise achète un ordinateur, le matériel lui appriient et elle peut l'amortir selon les règles fiscales en vigueur. Elle peut également, dans certains cas, déduire le montant de l'intérêt en cas d'emprunt. La redevance de maintenance mensuelle est également déductible. Globalement, l'achat est plus avantageux que la location ou le crédit-bail. ( Cela devient évident après une évaluation ).

#### 2.1.4 Maintenance et assistance

t.

 $\mathbf{v}_{\text{max}}$ 

 $\frac{1}{k}$  :

 $\frac{1}{1}$ 

 $\overline{\phantom{a}}$ 

 $\frac{1}{2}$ 

 $\frac{1}{2}$ 

Le contrat de maintenance doit préciser qui fournit la maintenance et quelles en sont les conditions : main-d'oeuvre, pièces et main d'oeuvre ou autres. Il doit également préciser le délai d'intervention ainsi que le calendrier des visites de maintenance préventive.

#### 2.2 Sélection du logiciel

La sélection du logiciel exige le même soin que celle du matériel. Là aussi, les besoins de l'application sont comparés au fonctions du logiciel. On s'intéressera à la souplesse du logiciel, à ses fonctionnalités, à sa fiabilité et à ses moyens de contrôle. Le service après-vente et la maintenance sont également très importants car l'acheteur dépend grandement de l'assistance suivie du vendeur. Un contrat de logiciel doit s'appuyer sur une assistance juridique pour que l'entreprise soit protégée contre toute cession du produit ou disparition du fournisseur. La sélection rigoureuse du matériel et du logiciel sont aussi importantes que de bonnes méthodes d'analyse et de conception.

# CONCEPTION DE SYSTEME D'INFORMATION POUR LA GESTION DES STOCKS DE CONSOMMABLES ET DE L'INVENTARE DES EQUIPEMENTS DES LABORATORES ET ATELERS DU SECTEUR PEDAGOGIQUE DE L'ECOLE POLYTECHNIQUE DE THES

 $\sigma^{-1}$  ,

 $\frac{1}{2}$  ,

Ÿ.

 $\ddot{\phantom{a}}$  .

 $\frac{1}{2}$ 

 $\mathbb{C}^2$ 

 $\mathbb{R}^2$  $\sim$   $\omega$ 

 $\frac{2}{3}$  .

 $\sim$ 

 $\ddot{\phantom{0}}$ 

 $\ddot{\phantom{a}}$ 

 $\frac{1}{2}$  . ÷.  $\ddot{\cdot}$ 

'..

 $\Delta\Delta$  .

 $\ddot{\phantom{a}}$ 

#### ANALYSE PRELIMINAIRE

#### 1.1 Besoins de développement de systèmes d'information

**Lorscu'une entreprise doit, pour son bon fonctionnement, tenir des stocks** de pièces de rechange et de produits consommables, la question du mode de **stockage de ce; stocks, à savoir, l'organisation d'un magasin central** ver-sus **l'établissement d1un ensemble de point:-. de stockage** sur- Ies **lieu>: de** consommst.ion, **se pose inévitablement; Question par ailleurs liée au niveau de contrôle Que lion** veut exercer sur ces stocks et au degré de complexité et de lourdeur du systéme **de gestion des stocks Que lion est prêt à accepter pour l=:I arriver.**

L'inventaire des équipements de laboratoires et d'ateliers se caractérise habituellement par sa stabilité relati've. Généralement, Les éléments constituant de **cet inventaire ont une vie de plusieurs années et certains ne changeront jamais de localisation tout. au long de leur ViE** act.ivs, **faIsant ou'une bonne oartie de cet inventaire a un comportement slaoorochant de celui des** irnmobil ier-s. **':ependant., il faut garder-· à resorit Que certains èlement: de cet inventaire sont de** oetits **appareils facilement transoortable: Qui peuvent être appelés, au cours de leur vie** utile, à changer de laboratoire ou d'atelier d'attache de facon définitlve. ,

#### 1.2 Etude de faisabilité

٠.

 $\epsilon_{\rm max}$ 

 $\mathbf{C}_{\text{eff}}$ 

 $\mathbb{R}^n$  .

أسبابه

 $\sqrt{2}$ 

 $\mathcal{E}^{\pm}$  .

 $\ddotsc$ 

Technique: le matériel informatique, les logiciels disponibles et le personnel ( techniciens et chef de département ) à l'E.P.T. sont autant d'atouts qui justifient le développement de systèmes d'information pour la gestion des stocks du secteur académique.

Economique et Opérationnelle: Une fois développé et mis en oeuvre, le système sera utilisé par les concernés, avec les avantages d'une grande vitesse de traitement, plus d'exactitude et de cohérence, une meilleure sécurité, et donc réduction de coûts.

τ.,

로..

۰.,

ЮŹ

#### ANALYSE DETAILLEE

#### 1. Documentation des flux de données:

On distingue trois processus dans le système : l'Officier du matériel, le chef de département et le technicien de laboratoire. (Voir utilisation de la fiche de stock aux différents niveaux et annexes ).

#### 2. Ebauche des stratégies de conception

#### 2.1 Le magasin central

Cette solution est celle qui permet un meilleur contrôle d'un stock de produits consommables; elle a pour avantages de limiter le nombre d'intervenants directs sur un stock, d'en pemettre un contrôle strict de l'accès physique et de situer très clairement les responsabilités relativement au stock en question. De plus, cette solution permet de centraliser la tenue à jour du fichier stock et d'en envisager ainsi plus facilement d'implanter un système d'inventaire permanent. Cependant, elle a le désavantage d'exiger la présence d'un magasinier à plein temps et l'inconvénient de placer les stocks loin de leur lieu de consommation; ce qui, pour l'utilisateur, peut s'avérer très peu fonctionnel. Ces dernières considérations font que, habituellement, la solution de magasin central n'est retenue que lorsque l'importance des stocks le justifie et que ces stocks sont consommés par plusieurs utilisateurs de départements différents, générant un

nombre important de mouvements par jour.

#### 22 Les points de stockage sur les lieux de consommation

Le stockage des pièces de rechange et des produits consommables sur les lieux de consommation a pour avantage de répartir le travail de gestion de ces stocks sur plusieurs personnes, éliminant ainsi la nécessité de l'embauche d'un magasinier à plein temps. De plus, il place les produits stockés près de leur lieu de consommation, évitant ainsi des déplacements ennuyeux et improductifs aux utilisateurs. Cependant, il a pour désavantage de placer le contrôle des stocks en question dans les mains de son principal consommateur et d'engendrer, à ce niveau, un certain laxisme. De plus, il rend difficile l'implantation d'une procédure de tenue à jour des stocks et son application de façon systématique et uniforme par les différents responsables de la gestion de ces stocks. Néanmoins, dans le cas de stocks peu importants et d'utilisateur exclusif, cette solution s'avère généralement la plus pratique et la plus économique; cependant, pour qu'il en soit ainsi, il faut veiller à mettre en place un système de contrôle de ces stocks qui soit à la fois efficace et peu encombrant.

#### 2.3 Système actuel (Avantages, Inconvénients)

ŷ

Les P.R.P.C. sont stockés sur les lieux de consommation, sous la seule responsabilité des techniciens de laboratoire, où aucun suivi n'est assuré ; seul un inventaire est effectué en fin d'exercice, pour les équipements. Conséquence, des produits sont éternellement en déconfiture, ce qu'on aurait pu éviter en faisant des cessions périodiques. Aussi, des ruptures de stocks sont dans ces

conditions inévitables. En outre, il n'existe pratiouement pas de coordination entre I'om. **et. le secteur académiaue, ce oui ne favorise aucune harmonie dans la gestion.** D'ailleurs, elle se limite à une petite fiche portant seulement le nom de l'article, sa quantité ( jamais mise à jour ) et la date de l'inscription.

#### 2.4 **Proposition** de système

÷.

 $\ddot{\phantom{0}}$ 

#### **Gestion de:** Sl081~~ **de** F'.R.F'.C **du secteur pédaQDCÙOUE Qg,** l'E.F'.T.

Les stocks de P.R.P.C. du secteur pédagogique sont relativement peu importants et de type trés soècralrsé ne comportant bien souvent Qu'un seul utilisateur. Pour la gestion de ces stocks, que l'on retrouve essentiellement dans **les laboratoires el ateliers du secteur pédagogicue de l'école., nous proposons** donc Que les piéces de rechange et les produits les constituant soient stockés **dans des espaces d'accès contrôlé, sur les lieux mêrr,e de leur consommation et sous la responsabilité d'une personne clairement identifiée. Afin d'en assurer un contrôle rigoureux et. efficace, nous proposons la procÉ:dure de gestion des stocks** décrite ci-dessous.

#### **Chapitre**

 $\cdot$  .  $-$ 

#### *CONCEPTION* DES SORTIES

#### *Sorties imprimée* et *affichée*

#### 3.1 La fiche de stock ( Cardex )

**Pour chaaue** t~De **de pièce de rechënge ou ce produit consommable gardé en stock, une fiche de stock sera établie en** ce,»; exernolair-es. **un pour le** responsable de stock au niveau du département et l'autre pour l'officier du **matériel; cette fiche comporte! dans sa partie** sueer-Ieur-e, **un ensemble d'esoaces** permettant d'\; inscrire cas données relatives à la description, la consommation et le réapprovisionnement de la piéce de réchange ou du consommable en auestion et **dans sa partie inférieure l'esoace né::::essaire à l'enregistrement des mouvements a.ffectant ce stock particulier, ainsi Que son niveau. Cette fiche, si utilisée de fa.9on s':4st.ématioue! permettra de** t.erur-, **sans trop de contraintes, un inventaire**  $permannent$  des stocks de pièces de rechange et de produits consommables des laboratoires et ateliers de l'école.

Présentation des sorties : conformément à la fiche (Figure suivante).

#### *32 SPécification des procédures*

3.2.1 Utilisation de la fiche de stock au niveau du département (flux de *données)*

A ce niveau, tout mouvement de stock doit être enregistré en détail avec signature de la personne prenant en charge l'article affecté par le mouvement en question, le mouvement étant enregistré soit directement sur la fiche de stock, soit, si cela s'avérait à l'usage plus pratique pour certains sur le bordereau de mouvements de stock prévu à cette fin, avec mise à jour périodique des fiches de stock à l'aide de ces bordereaux. Si, dans un département donné, l'option d'utiliser le bonderau de mouvement est netenue, il ne faudrait cependant pas que la période de mise à jour des fiches de stock soit supérieure à une semaine afin d'éviter une trop grande discordance entre les données du fichier stock et les stocks réels et de diminuer les risques de rupture de stocks non souhaitée. Dans le cas particulier des sorties de stock rour destruction ( article réformé, produit périmé, etc...), le responsable du stock doit remplir un bordereau de destruction comportant la justification de la mise au randant de l'article, le faire contresigner par le chef de département concerné et en faire parvenir un exemplaire à l'officier du matériel au moins une semaine avant la destruction effective du produit ou de la pièce de rechange. Sur réception du bordereau de destruction, l'officier du matériel pourra, dans la semaine qui suit et selon sa convenance, exiger de voir l'article mis au rancart.

3.2.2 Utilisation de la fiche de stock au niveau de l'O.M.(flux de données) A ce niveau, ne sont inscrits sur la fiche de stock que les réceptions de

73

 $\Lambda_{\rm L}$ 

marchandises, les prises en charge par les départements et les retours aux fournisseurs. Pour que cela soit possible, il faut bien sûr que toute réception de matériel pour les laboratoires ou les ateliers se fasse chez l'officier du matériel qui, temporairement garde le matériel réceptionné jusqu'à sa prise en charge par le responsable des stocks du département. En cas de retour de marchandises au fournisseur après prise en charge par le responsable du département, il ne faudra pas oublier de faire refaire à la marchandise le chemin inverse de façon à ce que l'officier du matériel soit bien le seul point d'entrée et de sortie de toute manchandise transitant entre un département de l'écoie et de l'extérieur.

Pour être en mesure de procéder de la façon décrite précédemment, il faudra aménager pour l'o.m. un espace de transit où la réception, l'inspection et la prise en charge des marchandises achetées par les départements puissent se faire efficacement. Cet espace de transit, sorte de magasin central fictif, permet, sans en comporter les inconvénients, d'en retrouver certains avantages au niveau du contrôle des stocks. Pour que cette façon de procéder soit acceptable par les départements, il faudra cependant que l'officier du matériel mette sur pied un service efficace de réception des marchandises et que ces dernières soient rapidement acheminées vers les départements utilisateurs.

Enfin, pour ce qui est du contrôle de la consommation des stocks de pièces de rechange et de produits consommables au niveau des départements, l'o.m. peut en tout temps, et il serait bon qu'il le fasse non seulement en cas de doutes mais aussi de facon aléatoire, exiger de voir les fiches de stocks des départements afin de s'assurer du bon usage que l'on y fait des marchandises achetées. Pour cela, il faut qu'il soit en mesure de juger de ce " bon usage".

Soulignons que la raison d'être des fiches de stock des produits consommables au niveau de l'o.m. n'est pas de contrôler de facon minitieuse l'utilisation de ces produits au niveau du département, cette fonction étant remplie par la fiche de stock du département, mais bien plutôt de permettre à l'o.m. une bonne connaissance des produits en stock au niveau du département, d'en connaître les principaux paramètres et d'en suivre les mouvements globaux.

#### 3.3 Equipements de laboratoires et d'ateliers

Dans le cas de l'inventaire des équipements de laboratoires et d'ateliers, les éléments sont, sans que le choix se pose vraiment, directement sous la responsabilité des utilisateurs et localisés sur les lieux même de leur utilisation; La question de l'existence ou non d'un magasin central pour ce type d'inventaire ne se pose pas. De plus, ces équipements bougent peu et ont, généralement, une vie de plusieurs années, rendant ainsi inutile le recensement annuel systématique, l'on peut très bien, pour le type d'inventaire qui nous concerne, s'accomoder d'un relevé périodique, non nécessairement annuel, des éléments affectés de plusieurs mouvements et pour lesquels l'on sent le besoin de faine le point; ou encone, d'une vérification de quelques éléments chez un utilisateur-responsable qui nous semble peu respectueux des procédures de gestion des inventaires; ou enfin, d'une vérification systématique de l'inventaire d'un laboratoire donné, lorsque le responsable quitte définitivement l'institution. Il s'agit d'une question d'expérience et de jugement afin de garder un juste équilibre entre la charge de travail qu'implique la gestion des inventaires et un niveau de contrôle acceptable de ce même inventaire.

Le système de gestion d'inventaire qui suit vise essentiellement à permettre de disposer en tout temps d'un état complet et à jour des équipements de laboratoires et d'ateliers et d'en connaître les caractéristiques, les mouvements et la répartition entre les différents détenteurs.

3.3.1 La gestion de l'inventaire des E.L.A. du secteur pédagogique de l'école

Les E.L.A de l'école sont sous la responsabilité immédiate des départements et. la plupart du temps, le technicien ayant la charge d'un laboratoire logeant des équipements de facor permanente est la personne la plus habilité à en assumer la responsabilité. Bien que cette situation soit tout à fait normale et souhaitable, il faut cependant faire en sorte que l'o.m., pour qu'il puisse remplir convenablement sa fonction, soit informé de l'évolution de ces inventaires et, à cette fin, nous proposons la procédure suivante.

\* Réceptions, mouvements et réforme d'équipements: les équipements dant les caractéristiques le permettent devront obligatoirement être réceptionnés chez l'o.m. et, à cette fin. l'on pourrait utiliser le même espace de transit que celui proposé pour la réception des consommables. Après inspection et acceptation par le réquisitionnaire des équipements reçus, l'o.m. met à jour son exemplaire de fiche d'inventaire s'il s'agit de la réception d'un élément de groupe pour lequel existe déjà une fiche d'inventaire ou crée une nouvelle fiche s'il s'agit d'un nouvel article en inventaire, que ce soit un élément de groupe ou un élément unitaire. Lors de la création d'une nouvelle fiche d'inventaire, l'o.m. et le réquisitionnaire complètent simutanément les exemplaires "Officier du matériel" et "Département" de

la fiche et s'assurent de la concordance des informations enregistrées sur les deux fiches. Lorsque, pour des raisons de poids ou de volume, il est impossible **d'effectuer la réception d'un éQuipement chez** I'om., **ce dernier se déplace sur les** lieux d'installation de l'équipement reçu et procède à la réception telle qu'indiqué dans les lignes précédentes.

**Toul mouvement de matériel, Qu'il s'agisse d'une réception, d'un transfert définitif DU** d'une **mise au rebut, doit. être enregist.ré sur la fiche** d'Inventair-e dans les espaces cr-évus à cet effet. De elus; dans les cas de transfert **d'éQuipement el de mise a.u rebut} les responsables- de** ces **actions devront.** oblgatoirement compléter en deux exemplaires les bordereaux de mouvement el de **reforme prévus à celte fin el en faire oarvenir un exemolaire à l'o.m. Enfin dans le cas d'une mise au rebut d'éouioement, le département. ne pou:-r·& procéder sans Que** I'orn. **niait donné son** aoor-obat.ion **après insoection par ce dern:5!r du matériel** <sup>ë</sup> reformer. Il serait bon de souligner Que lcr-scue cela est possible, les départements et l'o.m. devraient s'efforcer de récupérer, s'il y a lieu, la valeur **résiduelle de: aooareils réformé:: aUorè5 d'enlreori5es de récuoér-alion.**

#### 3.3.2 La fiche d'inventaire

Elle sert à enregistrer un appareil unique ( ou rendu unique par l'attribution d'un numéro d'article propre ) ou un groupe d'appareil absolument identiques qu'il n'est pas jugé necessaire de distinguer les uns des autres pour les fins de l'inventaire. La décision de créer ou non une flche d'inventaire oour chaque unité d'un ensemble d'appareils identiques devrait être prise conjointement

par l'o.m. et les responsables des équipements au niveau des départements. Si la décision de créer une fiche d'inventaire pour chaque unité d'un ensemble d'articles identiques est prise, il faudra alors singulariser chaque article par attribution d'un numéro d'article à chacun et marquage sur l'appareil.

L'ensemble des fiches d'inventaire de l'o.m. constitue le fichier central d'inventaire des équipements de laboratoires et d'ateliers de l'école, tandis que les fiches des départements constituent les fichiers départementaux d'inventaire de ces équipements. Dans le cas d'un appareil unique, les deux fiches d'inventaire doivent être absolument identiques, alors que dans le cas d'un groupe d'appareils identiques, la fiche de l'o.m. est un sommaire des fiches département de ce groupe d'appareils.

#### 3.4 Recommandations générales

Afin de faciliter la mise en place du système de gestion des stocks de consommables et de l'inventaire des E.L.A décrit dans ce rapport, et de faire en sonte que l'application des procédures qui y sont proposées se fasse de façon souple et efficace, il serait bon que les personnes impliquées dans la mise en application de ce nouveau système prennent en considération les recommandations d'ordre général qui suivent :

<u>Détermination des sous-ensembles de stocks et d'inventaires</u>  $\ddot{\mathbf{r}}$ d'équipements: Pour des raisons d'ordre pratique, le stock de consommables et l'inventaire des équipements de laboratoires et d'ateliers de l'école devraient être

mondelés en un groupe de sous-ensembles de stocks et d'inventaires correspondant, lorsque cela est possible, à des entités physiques ayant des fonctions pédagogiques bien déterminées telles : le laboratoire d'électrotechnique, le centre de calcul, l'atelier d'ajustage mécanique,; entités clairement définies et disposant d'un lieu physique bien identifié et bien circonscrit. Cependant, lorsque plusieurs laboratoines et/ou ateliens pantagent centains équipements et locaux, nien n'empêche de regrouper sous un même inventaire ces équipements. De même, lorsque plusieurs laboratoires et/ou ateliers utilisent les mêmes consommables et que cela s'avère praticable sur le plan opérationnel, il pourrait alors être souhaitable de regrouper physiquement ces stocks et de les considérer pour fin de gestion, comme un seul et même sous-ensemble de consommables.

L'identification des sous-ensembles de stock de consommables et d'inventaire d'équipement est une question de bon sens pratique et leur détermination devrait être laissée aux techniciens responsables des laboratoires et ateliens de l'école. Cependant, afin que l'o.m. soit en en mesune de bien connaître le morcellement des stocks et inventaires dont il a, en dernier ressort la responsabilité, ce dernier devrait être associé à cette détermination.

\* Identification des consommables et des non cosommables. De facon générale, un consommable est un article que l'on garde en stock afin de satisfaire à une demande non nécessairement régulière mais réelle, article dont l'usage normale entraîne habituellement, à plus ou moins long terme, la ruine et nécessitant un réapprovisionnement périodique.

Un non consommable est un élément en inventaire : machine, outil, meuble, eto... dont l'usage normal n'entraîne généralement pas la ruine et qui, si convenablement utilisé et entretenu, devrait avoir une vie utile de plusieurs années. Les non consommables ont un comportement qui s'apparente à celui des immobiliers et, normalement, il devrait être prévu pour leur renouvellement des provisions budgétaires pour amortissement, de façon à ce que leur remplacement se fasse sans contraintes financières imprévues.

Il appartient aux techniciens responsables des stocks de consommables, de laboratoire ou d'atelier, en accord avec l'o.m. de déterminer le répertoire complet de consommables, d'appareils et d'équipements devant faire partie de chacun des sous-ensembles.

#### Chapitre 4

 $\sim$  1

τŤ

 $\sim$   $_{\circ}$ 

 $\sim$   $\mu$ 

 $\mathcal{C}^{\mathcal{A}}$ 

 $\ddot{\cdot}$ 

 $\bar{1}$ 

 $\epsilon$ 

 $V\subset V$ 

K.

#### DEVELOPPEMENT DE LOGICIEL

Au début de ce projet, nous avions le choix entre quatre logiciels : dBase 3, dBase 4, Dracle et Lotus.

dBase 4 n'étant pas installé, il n'a pas été choisi.

Oracle a connu des difficultés de manipulation au moment du développement du logiciel.

Compte tenu de l'application qui est recherchée, SGBD (Système de gestion de Bases de Données ), nous avons préféré un PROGICIEL (donc dBase 3 ) à Lotus.

Nous avons, pour la gestion des stocks du secteur pédagogique, procédé à une reprogrammation. (Voir le listing du programme en Annexes)

Le programme permet de mettre à jour les stocks de consommables et d'équipements de laboratoires, de gêrer les mouvements et les destructions. L'organisation genérale est la suivante :

\* Vous démannez avec dBase 3 ;

# Une fois en mode ASSIST, vous appuyez sur Esc;

\* Vous donner la commande : DO AR ;

\* Un MENU est affiché : vous faites votre choix.

Les différents choix possibles sont :

- 1 - pour ajouter des consommables, modifier ou supprimer en cas d'erreurs de saisie ou de changement de caractéristiques.

- 2 - pour obtenir un « listing » hiérarchique des articles

- 3 - pour obtenir le bordereau des mouvements des consommables ;

- 4 - pour obtenir le bordereau de destruction;

- 5 - pour obtenir le bordereau des mouvements des équipements de laboratoires;

- 6 - pour obtenir le bordereau de reforme de ces mêmes équipements ,

- 0 - pour sortir du programme ;

 $\mathcal{L}_{\mathcal{A}}$ 

 $\epsilon = \epsilon$ 

 $\sim$ 

 $\frac{1}{2}$ 

 $\epsilon_{\rm{max}}$ 

 $\alpha$ 

 $\overline{\phantom{a}}$ 

 $\frac{1}{2}$ 

 $\sigma_{\text{max}}$ 

\* Une fois sontis, appuyez sur F2 pour revenir en mode assist.

En général, les sous-menus du programme proposent des choix clairs et faciles à comprendre. Pour retrouver un article par exemple, vous êtes en mesure de vous servir de sa DESIGNATION, du FOURNISSEUR ou du RESPONSABLE ( technicien de laboratoire ).

Compte tenu de l'importance stratégique que représente la mise à jour des articles, un mot de passe est nécessaire pour la sécurité du système. L'utilisateur devra entrer MOI (en majuscules). Trois tentatives sont autorisées, au-delà desquelles le retour au MENU est inévitable.

Chapitre 5

 $\overline{\phantom{a}}$ 

 $\epsilon$  .

 $\mathcal{F}_{\mathcal{A}}$ 

 $\sim 1$ 

 $\mathcal{A}$ 

 $\mathcal{P}=\mathcal{P}$ 

#### PROJET PILOTE : CHOIX DU LABORATOIRE D'ELECTROTECHNIQUE

5.1 Essai de traitement

Dans le cadre du test de ce projet pilote, nous avons adopté, compte tenu de la maigreur du temps dont on dispose, une nomenclature très simple, du genre :

2N 2222 TIP 14 (transistor bipolaire à jonction)

L'o.m. devra, en collaboration avec les tecnniciens, définir une stucture de numérotation des consommables et des équipements de laboratoires et d'ateliers. A titre d'illustration, cela pourrait être de la forme suivante :

 $0 - EL - 01 - 001$ 

Les éléments du code ayant la signification suivante :

0 indiquant un consommable ( 1 pour un non consommable )

EL indiquant le laboratoire d'electronique

Oi indiquant qu'il s'agit d'un transistor

001 indiquant un type spécifique de transistor

#### 5.2 Type de système

Dans un souci de réduire le coût de l'implantation du système, nous <u>proposons un système réparti, avec trois noeuds : un micro-ordinateur</u> au laboratoire et deux terminaux respectivement au département électromécanique et chez l'officier du matériel. Un <u>réseau</u> de système <u>point à point</u> est indiqué pour

permettre aux trois types d'utilisateurs de transmettre, recevoir et stocker des données. L'avantage supplémentaire, c'est le partage des périphériques du système.

#### 5.3 Examen des résultats

 $\overline{a}$ 

 $\frac{1}{2}$ 

 $\mathbb{R}^3$ 

 $\begin{array}{c}\n\lambda \\
\lambda \\
\lambda\n\end{array}$ 

 $\mathcal{E}_{\mathcal{A}}$ 

 $\frac{1}{2}$ 

 $\mathbb{C}^3_1$ 

÷.

÷,

 $\mathbb{C}^{\times}$ 

Le test manche convenablement ; il sena proposé au couns de la présentation une démonstration des capacités et fonctionnement de ce logiciel.

#### 5.4 Nomenclature des consommables du projet-pilote

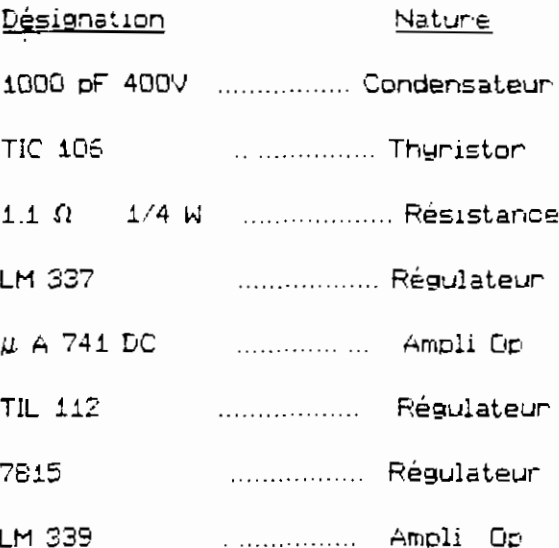

 $\mathcal{P}$ 

 $\ddot{\phantom{0}}$  .

 $\frac{1}{2}$  )

 $\frac{1}{2}$ 

 $\mathcal{L}_{\mathcal{A}}$  $\ddot{\phantom{a}}$ 

 $\frac{1}{4}$  .  $\pm$ 

÷.

#### (DU PROJET PILOTE) MISE EN DEUVRE

#### 6.1 Acquisition du matériel

dBase 3 est conçu pour les micro-ordinateurs IBM PC. Il fonctionne aussi sur tout micro-ordinateur compatible à 100 % avec le IBM PC et dont la mémoire interne disponible est d'au moins 256 K ( le logibiel occupe à lui seul 180 K en plus de l'espace occupé par le système d'opération ). En attendant une évaluation des coûts, nous proposons l'utilisation du matériel du centre de calcul.

Equipement (Estimation des coûts TTC en CFA)

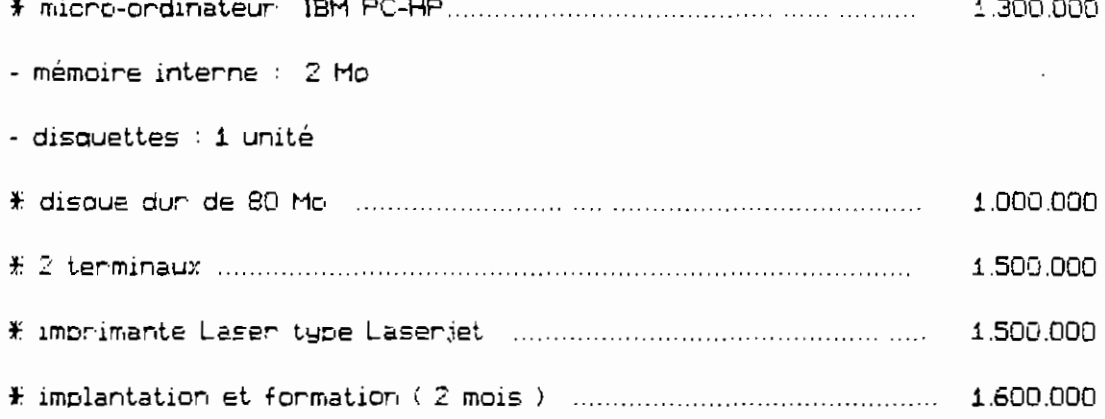

70.000 500.000 # un didactiel et deux programmes utilitaires ( DCONVERT et DFORMAT ) sont fournis à l'achat avec dBase 3.

Le coût du système, actualisé sur la première année et en utilisant les prix pratiqués au Sénégal, devrait s'élever à sept millions de francs CFA ( 7.000.000 CFA)

#### 6.2 Formation du personnel

 $\bar{L}$ 

 $\frac{1}{2}$  ,

 $\overline{1}$  ,  $\mathbb{R}^2$ 

 $\lambda$  .  $\mathbf{C} \in \mathbb{R}^d$ 

 $\mathcal{L}^{\pm}$ 

 $\frac{1}{2} \frac{1}{2}$ 

 $\overline{\phantom{a}}$ 

 $\mathbb{C}^3$  $\mathbb{Z}_2$ 

S

 $\hat{\epsilon}$ 

Elle concerne les trois catégories d'utilisateurs à savoir : l'o.m., les chefs de département et les techniciens de laboratoire. Le fascicule de base dBase 3 est disponible à la librairie et son prêt peut être facilité dans la cadre de l'implantation de ce projet. Pour les besoins de la cause, des cours spéciaux sont organisés par la sous-commission informatique les mercredi et samedi soir, pendant environ deux mois. Une fois le logiciel maîtrisé, les différents modes de traitement ( assist, plein écran contrôlé, etc...) révisés, la manipulation du programme ne sera qu'aisée.

C N C L U S I O N  $\Box$ 

Nous pensons avoir atteint les objectifs fixés au départ, à savoir proposer une démarche permettant d'entreprendre un projet d'implantation de systèmes d'information d'aide à la décision et appliquer cette démarche à un cas concret. C'est dans ce sens qu'il faut comprendre le choix des stocks du secteur pedagogique de l'EFT. Il est companable au dépantement de stocks d'une entreprise.

J

 $\int_{\tau}$ 

 $\mathcal{L}_{\mathcal{G}}$ 

Ŀ.

Cependant, il était aussi nécessaire pour nous de rencontrer les utilisateurs dudit système, d'avoir de longs échanges pour mieux cerner les besoins exprimés, ce qui n'était pas facile, compte tenu du temps dont on dispose Nous signalons en effet qu'il y eût une modification au niveau de ce projet de fin d'études. Cette étude fut donc menée dans un temps relativement court et, faute de disponibilité de la part des futurs utilisateurs, avec peu de consultations aupres de ces denniens. Nous suggénons alons que l'o.m. procède, avant la mise en place du système proposé dans ce rapport, à une consultation auprès des techniciens de laboratoires et chefs de département qui ont présentement la charge de la gestion de ces stocks.

En terminant, nous aimerions rappeler que l'utilisateur d'un système de gestion est, en dernier ressort, celui qui décide du bon fonctionnement ou non d'un tel système et ainsi faire ressortir l'importance de prendre en considération ses recommandations de façon à en faire un utilisateur sinon enthousiaste, à tout le moins consciencieux. Dans ce contexte, le logiciel que nous proposons peut être sujet à toute modification ou amélioration pour une meilleure adaptation.

### **BBLIOGRAPHE**

#### Livres

 $\zeta$  .

 $\sim$   $\,$   $\,$   $\,$   $\,$   $\,$ 

 $\overline{\mathcal{L}}$  .

 $\hat{z}$  .  $\left\{1\right\}_{1}$ 

> $\hat{\mathcal{C}}$  )  $\ddot{\phi}$

 $\begin{pmatrix} 1 \\ 1 \\ 1 \end{pmatrix}$ 

 $\bar{z}$  $\frac{t_1}{2}$ 

 $\frac{1}{\sqrt{2}}$ 

 $\ddot{\phantom{0}}$ 

 $\mathcal{F}_4$ цÚ.

 $\mathcal{N}_{\mathcal{A}}$ 

 $1<sup>1</sup>$ 

 $\overline{\phantom{a}}$  .  $\frac{1}{2}$ 

 $\hat{\mathbb{L}}$ 

- SENN, J. Analyse et Conception des systèmes d'information. McGraw-Hill, 1987, 648p.
- MULLER, A. L'informatisation des entreprises. Edition Performa, 1987, 167p.
- REIX, R. Traitement des données.

Edition Foucher, 1984, 320p.

#### Revues

SOFT et MICRO , Groupe Exapublications, mensuels Mai à Décembre 1990 SCIENCE ET VIE MICRO, Comment s'informatiser, Excelsior Publications S.A., Hors série 1929.

REVUE des TELECOMMUNICATIONS, Volumes 62,63,64, Alcatel, 1990.

## ANNEXES

 $\frac{1}{2}$ 

 $\ddot{\cdot}$ 

 $\frac{1}{4}$  .  $\frac{1}{4}$  $\frac{1}{2}$ 

 $\frac{1}{2}$  $\bar{\mathcal{A}}$ 

 $\frac{1}{2}$ 

1

 $\epsilon^{-1}$  $\frac{1}{2}$ 

 $\mathbb{R}^{\mathbb{Z}^2}$  $\ddot{\phi}$ 

 $\begin{array}{c} \alpha = 1 \\ 1 - \alpha \\ \alpha = 1 \\ \alpha = 1 \\ \alpha = 1 \end{array}$ 

 $\mathbb{R}^2$ 

 $\frac{1}{3}$  $\mathbb{L}^{\mathbb{Z}}$  .

 $\frac{\partial}{\partial x}$  $\hat{\mathcal{N}}_{\text{in}}$ 

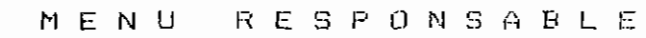

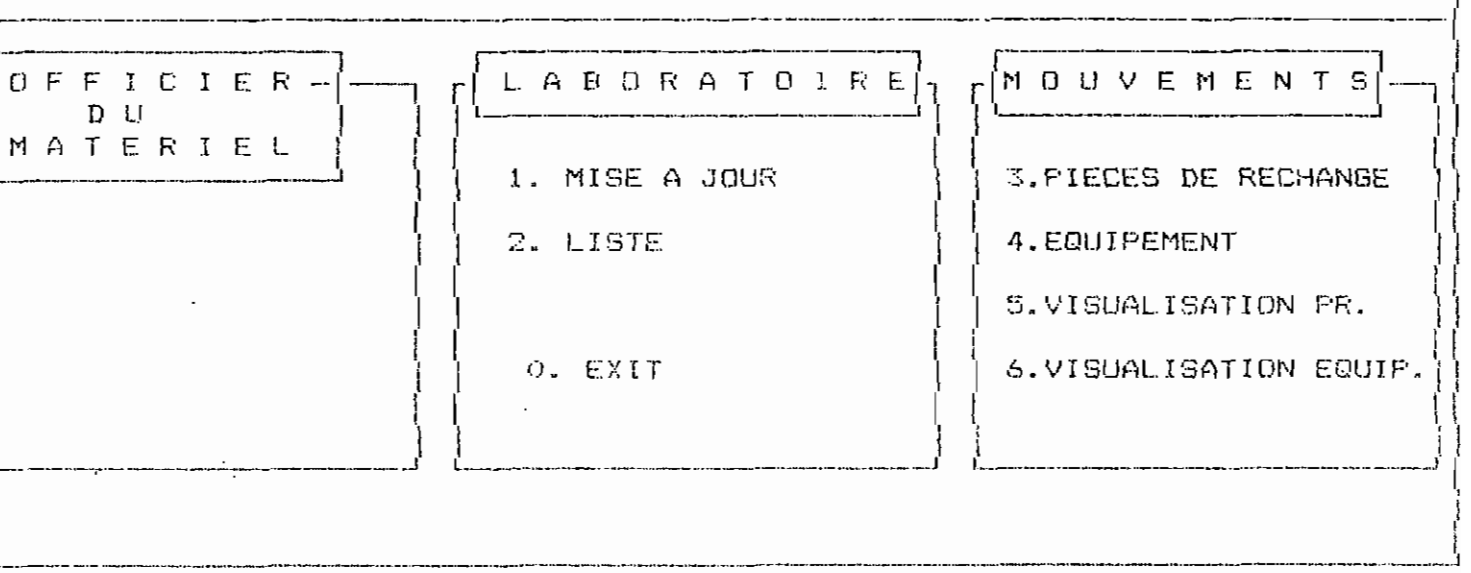

Faites votre choix ---->

ENTREZ VOTRE MOT DE PASSE2 S.V.P

----------

 $\bar{z}$ 

ैं ।

 $\begin{array}{c} \begin{array}{c} \begin{array}{c} \end{array} \\ \begin{array}{c} \end{array} \end{array} \end{array}$ 

 $\overline{\mathbb{R}}$ 

 $\mathbb{R}$ 

Ö,

د م.<br>د Ī.

Ĕ

 $\ddot{\phantom{a}}$ 

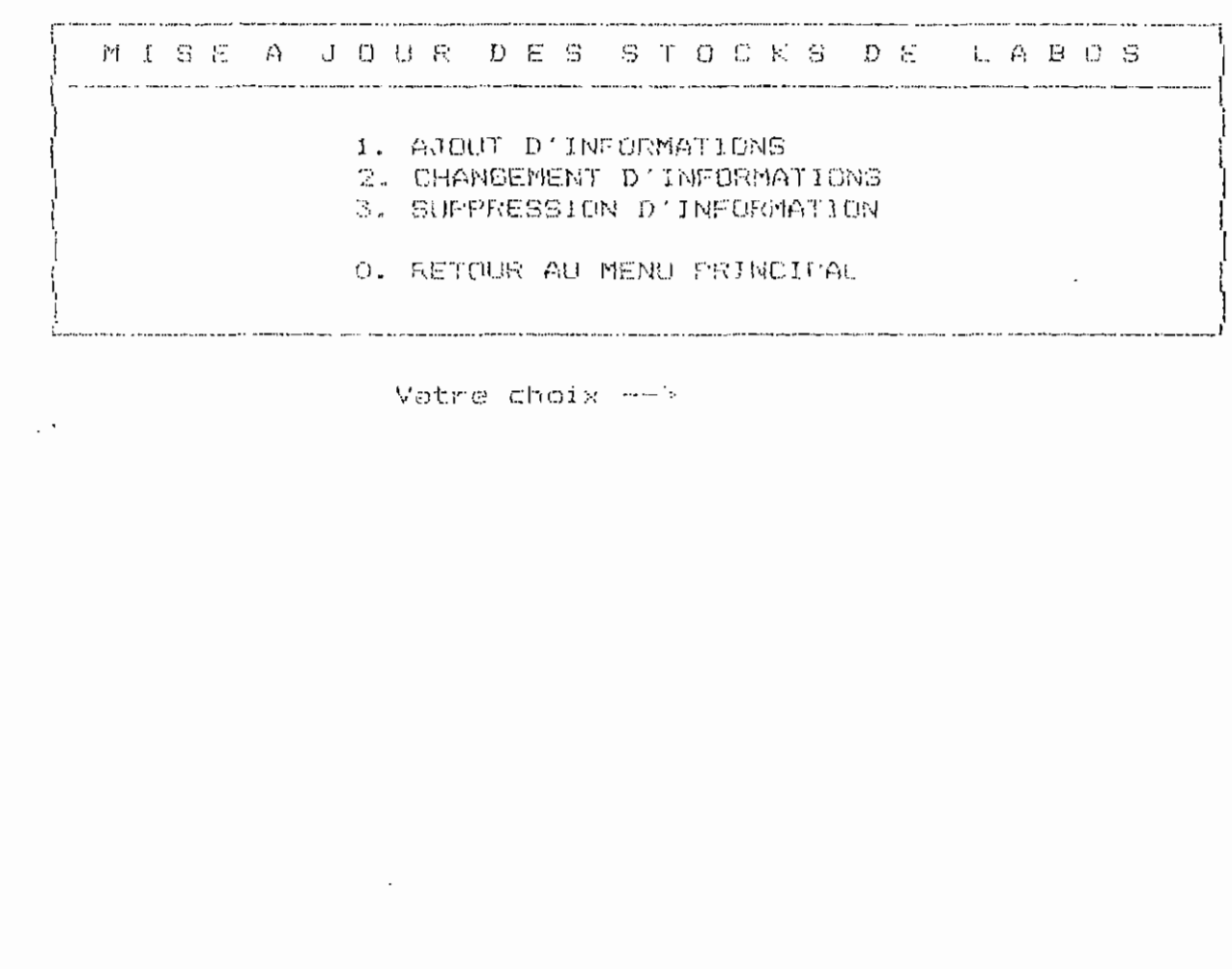

 $\ddot{\phantom{0}}$ 

 $\hat{\mathcal{L}}$ 

 $\ddot{\phantom{0}}$ 

 $\ddot{\cdot}$ 

 $\mathbb{R}^2$ 

 $\begin{pmatrix} 1 & 1 \\ 1 & 1 \\ 1 & 1 \end{pmatrix}$ 

 $\epsilon$  .  $\bar{\epsilon}$ Ĉ.

 $\frac{1}{2}$ 

 $\frac{1}{2}$  $\ddotsc$ 

 $\mathbb{R}^3$  $\ddot{\cdot}$ 

 $\epsilon$ 

 $\overline{E}^{\pm}$  $\bar{\zeta}_\text{in}$ 

 $\begin{bmatrix} 1 \\ 1 \\ 1 \end{bmatrix}$ 

 $\begin{pmatrix} 1 \\ 1 \\ 0 \end{pmatrix}$ 

 $\frac{1}{2}$  .  $\frac{1}{2}$  $\ddot{\phantom{a}}$ 

 $\mathbb{Z}^{\times}$  .

 $\ddot{\phantom{0}}$ 

#### VOUS POUVEZ FAIRE LES CHOIX CI-DESSOUS

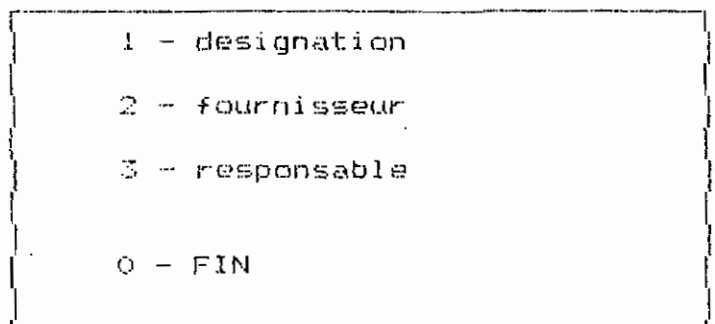

votre choix --->

 $\overline{\phantom{a}}$  $\mathcal{L}_{\text{max}}$ 

 $\frac{1}{k}$  $\mathcal{L}$ 

y d

 $\ddotsc$ 

 $\frac{1}{2}$ 

Ì.

t.

 $\begin{smallmatrix} 1 & 1 \\ 1 & 1 \\ 1 & 1 \end{smallmatrix}$ 

 $\frac{1}{2}$ 

 $\overline{\phantom{a}}$ 

 $\epsilon_{\rm s} = \epsilon$ 

Ų.  $\mathbb{R}^{\frac{1}{2}}$ 

 $\zeta^{-1}$ 

 $\mathbb{R}^{n \times n}$  $\frac{1}{3}$ 

 $\hat{\zeta}$  )  $t_{\rm max}$ 

 $\zeta^{\prime}$  .  $\bar{\lambda}_{\rm eff}$  .

 $\bar{\mathbb{L}}$ 

Entrez la designation S.V.P LM 336

#### FICHE DE STOCK

DEPARTEMENT: ELECTROMECANIQU ABORATOIRE: ELECTROTECHNIQU LOCAL:  $E105$ 

PERSONNE RESPONSABLE: ROGER DATE D'ETABLISSEMENT DE LA FICHE: 11/07/91

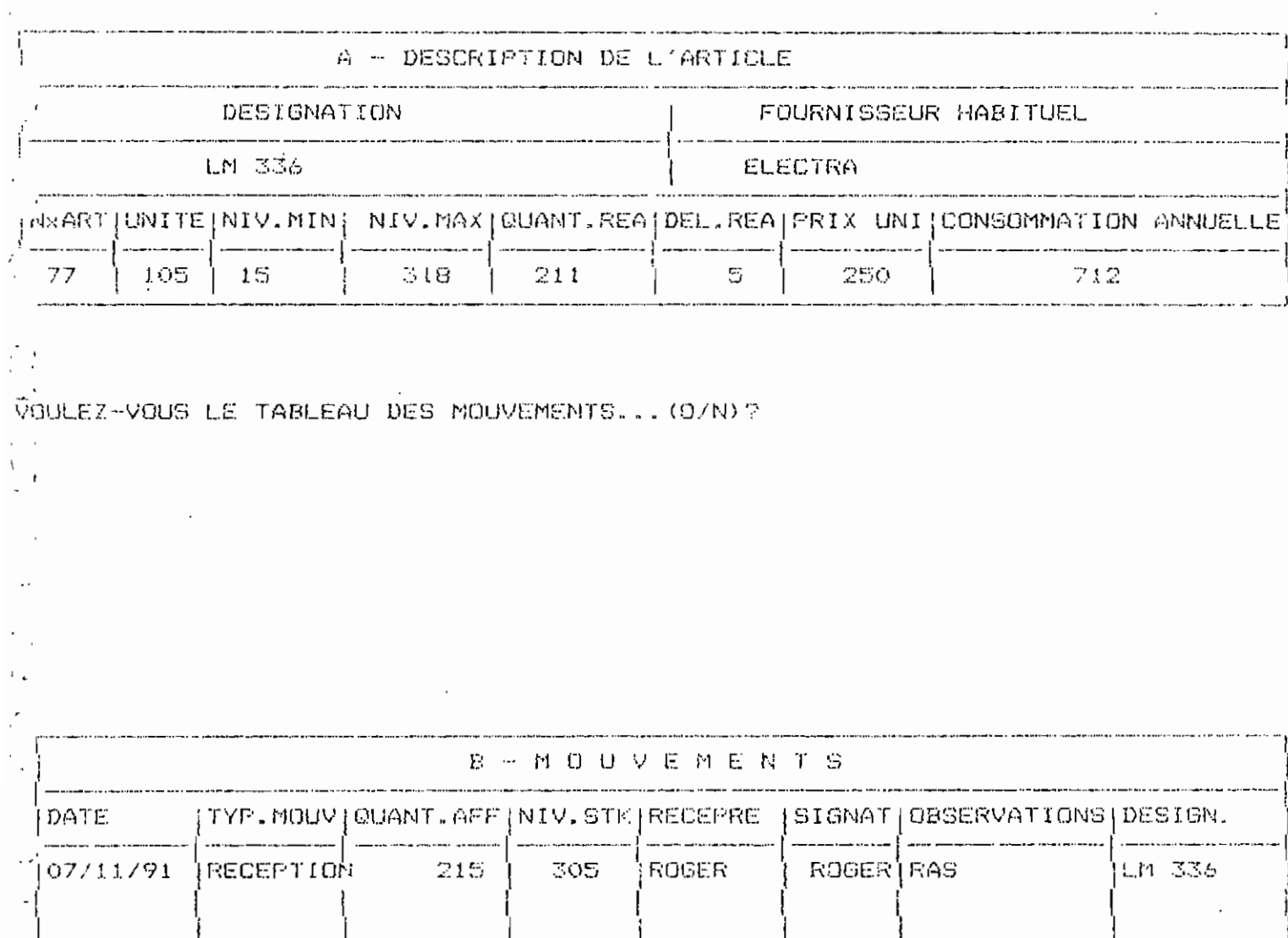

VOULEZ-VOUS CONTINUER... (O/N)?

 $\overline{\phantom{a}}$ 

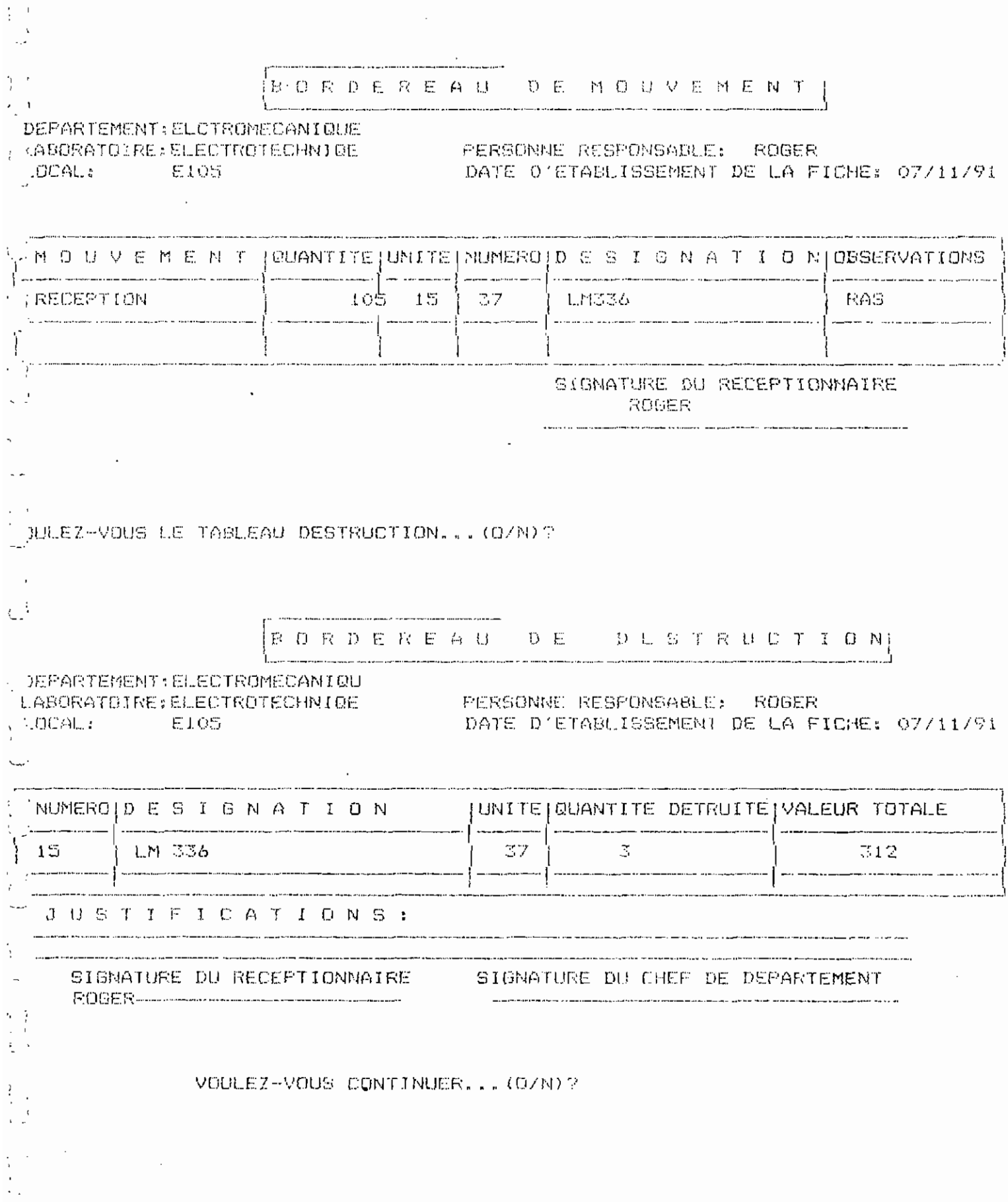

 $\frac{1}{2}$ 

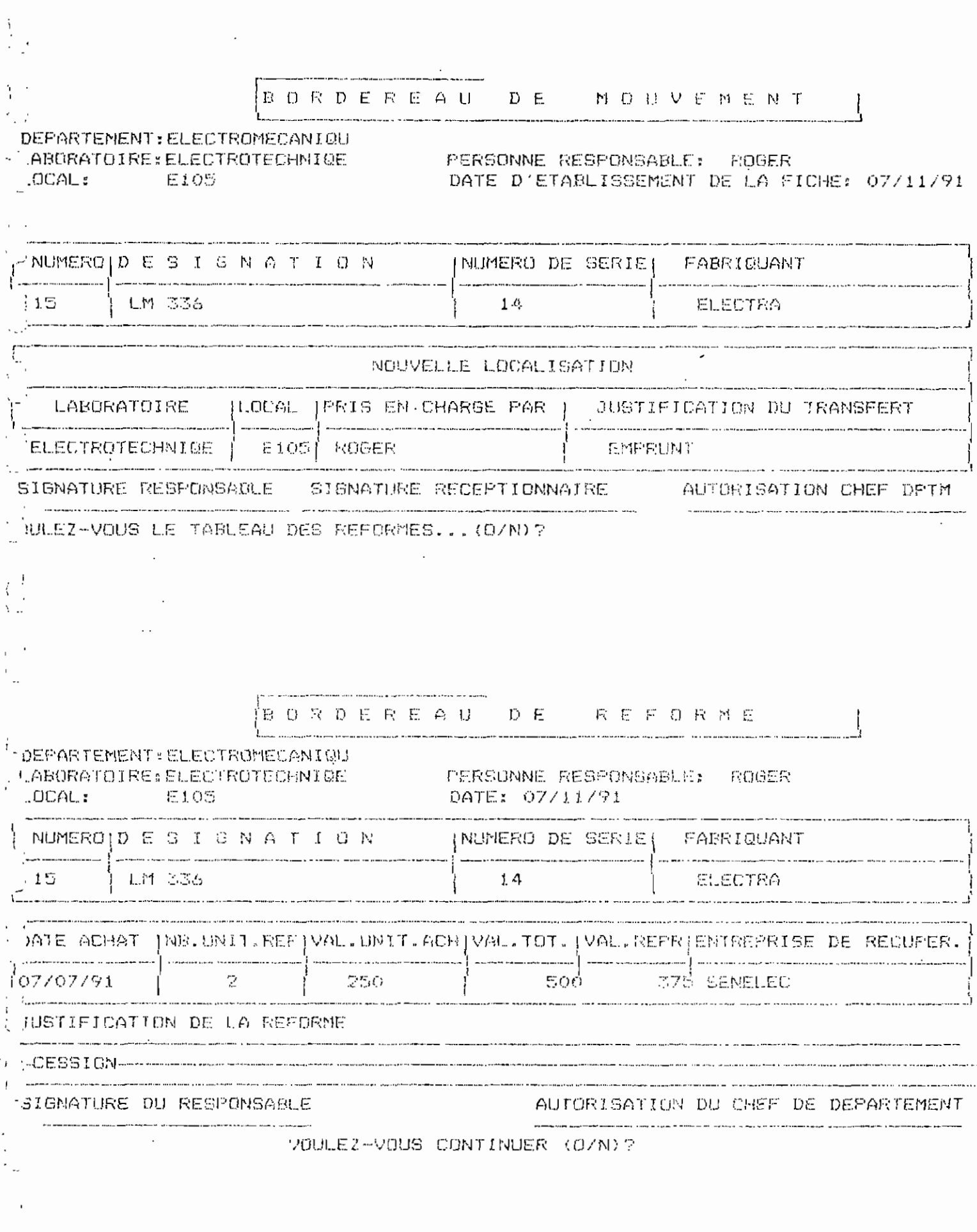

 $\label{eq:2} \frac{1}{\sqrt{2}}\sum_{i=1}^n\frac{1}{\sqrt{2}}\sum_{j=1}^n\frac{1}{j!}\sum_{j=1}^n\frac{1}{j!}\sum_{j=1}^n\frac{1}{j!}\sum_{j=1}^n\frac{1}{j!}\sum_{j=1}^n\frac{1}{j!}\sum_{j=1}^n\frac{1}{j!}\sum_{j=1}^n\frac{1}{j!}\sum_{j=1}^n\frac{1}{j!}\sum_{j=1}^n\frac{1}{j!}\sum_{j=1}^n\frac{1}{j!}\sum_{j=1}^n\frac{1}{j!}\sum_{j=1}^$ 

Ĩ.

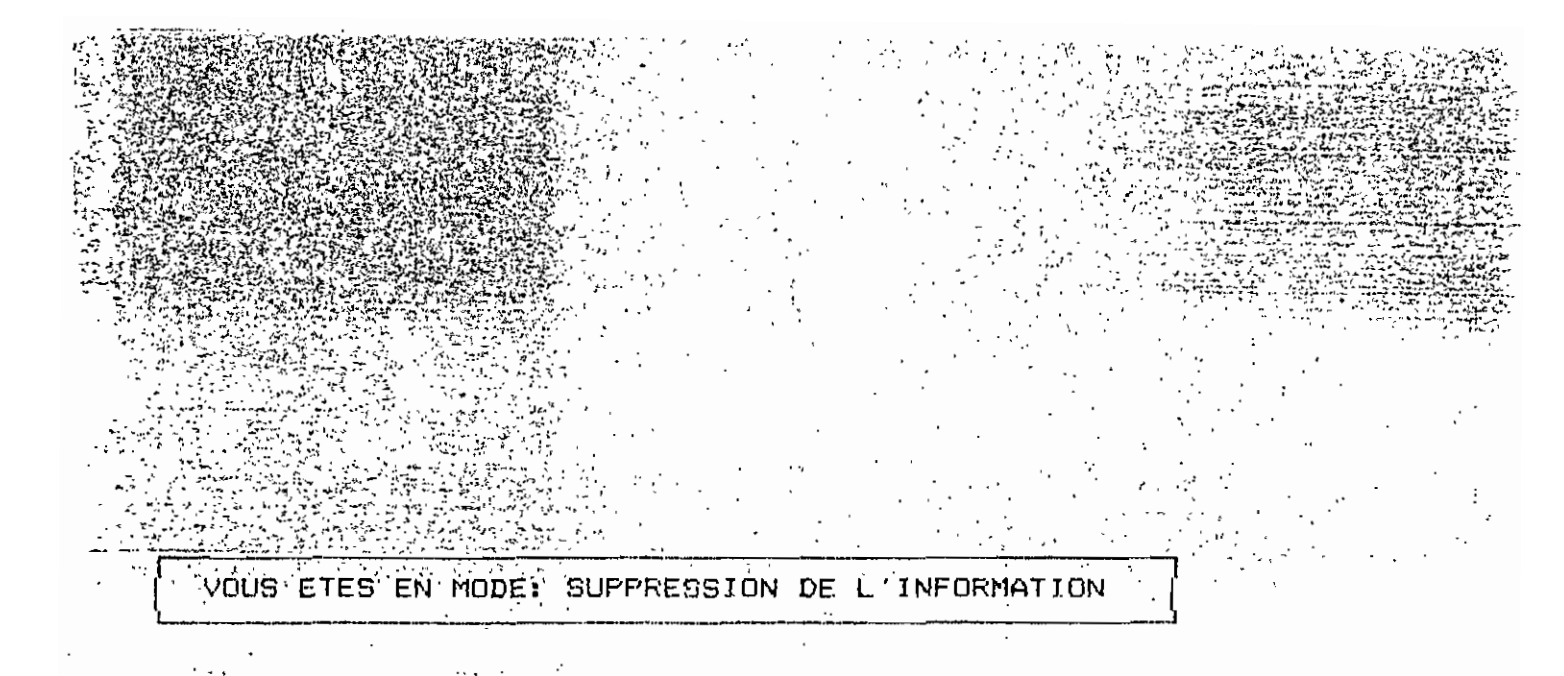

ENTRER LA DESIGNATION ou LE FOURNISSEUR ---> LM 336

VOULEZ-VOUS VRAIMENT SUPPRIMER CET ARTICLE (C/M)?

L'ARTICLE DE DESIGNATION/FOURNISSEUR, L'EN 236 CON A ETE SUPPRIME

 $\bullet$ 

 $\label{eq:main} \begin{array}{ll} \mathbb{E}[\mathbb{E}[\mathbb{E}[\mathbb{H}^{\perp} \mathbb{V} \mathbb{G} \mathbb{U} \mathbb{B}^{\perp} \mathbb{C} \mathbb{G} \mathbb{M} \mathbb{T} \mathbb{T} \mathbb{M} \mathbb{U} \mathbb{B} \mathbb{R}^{\perp} \mathbb{C} \mathbb{G} \mathbb{M} \mathbb{M} \mathbb{M} \mathbb{C}^{\perp} \end{array}$ 

 $\sim$  2

 $\mathcal{N}$  and  $\mathcal{N}$ 

 $\sim$  $\overline{a}$  $\sim$  .

 $\sim$   $\sim$ 

 $\sim$   $\sim$ 

 $\mathbb{Z}^{d-1}$ 

 $\frac{1}{2}$  $\epsilon_{\rm{max}}$  ?

 $\begin{pmatrix} 1 \\ 1 \end{pmatrix}$ 

 $\ddot{\cdot}$ Â.

 $\mathbb{R}^2$  $\mathcal{L}_{\mathcal{A}}$ 

 $\mathcal{L}_{\mathcal{C}}$ 

 $\mathbf{r}$ .

 $\frac{1}{2}$ 

 $\bar{z}$  $\frac{1}{2}$ 

 $\frac{1}{2}$ 

 $\mathbf{I}$ 

THAT IGNIFIE PINE CONTINUER. . .

 $\sim 10^7$ 

```
* Program .: AR.PRG
 -'* Author...: EVARISTE CHABI
   * Date.....: 01/05/91
: * Notice...: Copyright (c) 1980, EV, All Rights Reserved
   * Notes....: PROGRAMME FRINCIFAL
\overline{\phantom{a}}* Reserved.: selectnum
こう 米
   CLEAR
'- SET TALK OFF
  SET ECHO OFF
SET BELL OFF
L. SET STATUS OFF
   SET ESCAPE OFF
SET CONFIRM ON SET CONFIRM<br>USE STOCK
\sim. DO WHILE .T.
\mathbf{G}_\mathrm{in}(\mathcal{C})* ---Display menu options, centered on the screen.
       \stardraw menu border and print heading
\simCLEAR
      0 2, 0 TO 21,79 DOUBLE
\epsilon_{\rm s}^{-1}RESPONSABLE1
      @ 3,24 SAY IM E N U
      @ 4,1 TO 4,78 DOUBLE
      0 6,1 TO 18, 25 DOUBLE
      0 6,27 TO 18,52 DOUBLE
      \odot 6,54 TO 18,78 DOUBLE
\frac{1}{1}\begin{array}{ll} \circ & 5,2 & \texttt{TO 9},21 \\ \circ & 6,3 & \texttt{SAY} \end{array}\zeta .
      Q 7,7 SAY P D U P@ B, 3 SAY ' M A T E R I E L '
      95,28 TO 7,51
\ddot{\phantom{0}}D 6,29 SAY 'L A B O R A T O I R E'
      0 5,55 TO 7,75
      @ 6,56 SAY 'M Q U V E M E N T S'
      0 9,56 say [3.PIECES DE RECHANGE]
      2 11,56 say [4.EQUIPEMENT]
      0 13,56 say [5.VISUALISATION PR. ]
\sim 7
      @ 15,56 say [6.VISUALISATION EQUIP.]
   * ---display detail lines
\sim@ 9,30 SAY [1. MISE A JOUR]
      0 11,30 SAY [2. LISTE]
\ddot{\phantom{0}}0 15,31 SAY IO. EXITI
   \overline{z}\sim\frac{1}{2}\overline{P}\overline{z}\overline{P}WAIT "
                                           Faites votre choix ---> " to selectnum
      DO CASE
          CASE selectnum ="0"SET BELL ON
              SET TALK ON
              CLEAR ALL
            RETURN
          CASE selectrium ="1"
          clear
        de sieur
```
 $\sim 10$ 

 $\epsilon$ 

ŕ,

 $\ddot{\phantom{0}}$ 

 $\vdots$ 

 $\cdot$ 

į,

- 4

 $\cdot$ 

Ξ,

 $\bar{\mathcal{A}}$ 

 $\mathbf{I}%$ 

```
\star\mathcal{L}\zeta\omega t\mathbb{R}^{\frac{1}{2}}\bar{\mathbf{r}}l.,≀
 \frac{1}{2}\frac{1}{2}\frac{1}{2}.
   .<br>است
\frac{1}{2} .
\mathbb{Q}\mathbb{Z}^2\begin{array}{c} \mathbf{1} & \mathbf{1} \\ \mathbf{1} & \mathbf{1} \\ \mathbf{1} & \mathbf{1} \\ \mathbf{1} & \mathbf{1} \\ \mathbf{1} & \mathbf{1} \end{array}\mathbb{R}^3\bar{a}\mathcal{A}\epsilon_{\rm{eff}} .
  \hat{r}^{\dagger}Ļ,
   \sqrt{10}\cdot -
            \ddot{\cdot}\downarrow\begin{array}{c} \mathcal{E} & \mathcal{E} \\ \mathcal{E} & \mathcal{E} \\ \mathcal{E} & \mathcal{E} \end{array}\ddot{\phantom{0}}\ddot{\phantom{1}}\mathfrak{f}\mathbb{R}^2\begin{bmatrix} 1 \\ 1 \end{bmatrix}\bar{G} is
```

```
ישי מומים
         DASE selectrum ="2"
        C1667de me
         CASE selectnum ="3"
                                 \sim\mathsf{cl}ear
         do un
         CASE selectrum = 4''clear
          do deux
         CASE selectrium ="5"
         clear
         do moo
        CASE selectrium ="6"
         clear
         do maa
\sum_{i=1}^{n} ENDCASE
ENDDO T
EOF: AR.PRG
```
```
* FROGRAMME : AJOUR. PRG
  - » AUTEUR
              : CHABI Evariste
  ' * DATE
                : Mai
                           1991
 \sim * NOTICE
                : Copywright (c) 1988, C.E.R.T, All Rights Reserved.
   * NOTES
                : Permet la mise a jour des stocks
  ^{\gamma}g
                : Depend du programme principal
 ことめ
   봘
  SET TALK OFF
   SET ECHO OFF
 \sim SET STATUS OFF
 .. SET CONFIRM ON
 i * Mot de passe
   ੀ ≔ੇ
  DO WHILE .T.
 \sim CLEAR
   SET CONFIRM OFF
   STORE SPACE(3) TO JAAR
   SET COLOR TO W/N . N/N
   0 11,9 TO 13,51 DOUBLE
   @ 12, 10 SAY 'ENTREZ VOTRE MOT DE PASSE2 S.V.P ' GET JAAR
   READ
 U SET COLOR TO W/N N/W
   STORE LIRIM(IRIM(JAAR)) TO JAAR
  'IF .NOT. JAAR = 'MOI'
    CLEAR
    77 CHR (7)
    \oplus 16,20 SAY 'MOT DE PASSE: "'+ JAAR
  22 ST EST INCORRECT?
x \geq pWAIT SPACE(20)+"VOULEZ-VOUS ESSAYER ENCORE (0/N)? " TO REP
  "IF UPPER(REP) ="0"
 -1=1+1IF I< \heartsuitLOOP
   ELSE
   CLEAR
   @ 13,10 SAY "VOUS N'AVEZ FAS LA PERMISSION D'ACCEDER AU MENU"
D & 16,22 SAY " RENSEIGNEZ-VOUS "
\vee \theta 18,1 SAY \degreeWAIT "
                 Une touche pour continuer... "
CLEAR
SET CONFIRM ON
   RETURN
ENDIF
   ELSE
   SET CONFIRM ON
 , RETURN
 : ENDIF
 \therefore ELSE
   EXIT
  ENDIF
\frac{1}{2} ENDDO T
   DO WHILE .T.
\mathbf{v}* ---Display menu options, centered on the screen.
\epsilon_{\rm max}\mathbf{x}draw menu border and print heading
      CLEAR
уf з
      $ 5,8 TO 15,71 DOUBLE
\mathbb{C}96,10 SAY [ M I S E A J O U R D E S S T O C K S D E
                                                                       L A B O S
      @ 7,9 TO 7,70 DOUBLE
   * -----display detail lines
```
- 2

 $\ddot{\phantom{a}}$ 

```
@ 9.25 SAY [1. AJOUT D'INFORMATIONS]
\hat{f}0 10,25 SAY E2. CHANGEMENT D'INFORMATIONSI
        0 11,25 SAY LO. SUPPRESSION D'INFORMATION)
        @ 13,25 SAY 'S. RETOUR AU MEMU PRINCIPAL
        9\ 16, 1\ 5AY÷л
    WAIT SPACE(25)+" Votre choix \rightarrow " TO selectnum
      DO CASE
           CASE selectrum ="0"
           CLEAR ALL
           RETURN
∛ g
          CASE selectnum ="1"REF = "Q"DO WHILE UPPER(REP)="0"
    USE STOCK
             VOUS ETES EN MODE AJOUT D'INFORMATIONS "
    X = HSET FORMAT TO EBAU.FMT
    APPEND BLANK
    READ
    *IF DESI=' ' .AND. FOURNI=' '
   *DELETE FOR DESI="
    *FACK
    *ENDIF
    921,15AYWAIT "VOULEZ-VOUS LE TABLEAU DES MOUVEMENTS... (D/N)?" TO SUI
         IF UPPER(SUI) ="0"
          SET FORMAT TO MOUV.FMT
           APPEND BLANK
            READ
            ENDIF
    @ 21, 1 SAY ? ?VOULEZ-VOUS CONTINUER... (O/N)? " TO REP
    WAIT
              \overline{\mathbf{H}}ENDDO
           CASE selectnum ="2"
           CLEAR
\frac{1}{2},
           SET TALK OFF
           SET ECHO OFF
           SET EXACT ON
           VOUS ETES EN MODE CHANGEMENT D'INFORMATIONS "
    X = 2do mo
           CASE selectrum ="3"
               SET TALK OFF
           SET ECHO OFF
           SET EXACT ON
\mathcal{F}(\cdot) .
    CLEAR
    I = 1REP = "0"DO WHILE UPPER(REP)="0"
\pm ^{-1}I = I + 1USE STOCK
    910, 61012, 59\sim 1.
    @ 11,8 SAY " VOUS ETES EN MODE: SUPPRESSION DE L'INFORMATION"
    STORE SPACE(10) TO DESIGN
    @ 16,8 SAY "ENTRER LA DESIGNATION ou LE FOURNISSEUR ---> " GET DESIGN
    READ
   LOCATE FOR DESI =DESIGN .OR. FOURNI= DESIGN
\mathcal{L}IF EOF()
 \pm 1CLEAR
   - ?? CHR(7)
    @ 9,10 SAY "ERREUR SUR LA DESIGNATION/FOURNISSEUR "+ DESIGN
\mathbb{R}^n , \mathbb{R}^n , \mathbb{R}^n , \mathbb{R}^n \to \mathbb{R}^n
```
 $\mathcal{P}^{(1)}$  .

 $\mathbf{C}_{\mathbf{r},\mathbf{r}}$  .

 $\epsilon$  $\sim$ 

 $\frac{1}{2}$ .

 $\mathbf{t}_\mathrm{c}$ 

 $\mathcal{I}$ 

7 su

 $\Lambda_{\rm{eff}}$ 

 $\ddot{\phantom{a}}$ 

 $\sim 10^7$ 

```
\cdot LOOP
    ELSE
 المساء
      EXTT
                                                                                                                 \frac{2}{\sqrt{3}}ENDIF
   \cdot ELSE
      CLEAR
     *0 2,2 TO 4,75
\lambdaX=" VOUS ETES EN MODE SUPPRESSION D'INFORMATIONS "
 \sim ^{-1}SET FORMAT TO EBAU.FMT
      9\ 21,1\ 5AY ^*- 7
\sim \simWAIT "
                  VOULEZ-VOUS VRAIMENT SUPPRIMER CET ARTICLE (0/N)?" TO REP
\frac{1}{2}IF UPPER(REP) = "0"
      DELETE
\sim -PACK
      CLEAR
 \overline{\phantom{a}}@ 20.10 SAY "L'ARTICLE DE DESIGNATION/FOURNISSEUR: "+ DESIGN
      0 20,62 SAY " A ETE SUPPRIME."
    \mathcal{L}÷
      \mathbf{\nabla}\overline{a}\gammaWAIT "VOULEZ-VOUS CONTINUER (O/N)?" TO REP
      IF UPPER(REP) ="0"
      CLEAR
\sim \simLOOP
\cdotENDIF
  \sim(+) CLEAR
      \mathbb{P}\mathbb{R}^2\ddot{\phantom{a}}\mathcal{P}\ddot{\phantom{a}}UNE TOUCHE POUR CONTINUER.... " TO touche
\simWAIT "
      exit
\mathcal{C}^{\mathcal{A}}ENDIF
      ENDIF
 \mathcal{A}ENDDO
\gamma_{\rm{max}}ENDCASE
\mathcal{I}_{\mathcal{A}} .
     ENDDO
      CLEAR
\mathbb{C}^{\times} .
    RETURN
L. * EOF: AJOUR.PRG
\frac{1}{2} , \frac{1}{2}\omega_{\rm e} (
\ddot{\phantom{0}}\mathfrak{i} . .
, -\overline{a}\mathcal{L}\mathbb{Z}^2\cdot\cdot\mathbf{1}
```
 $\mathcal{L}$ 

```
SASS PROGRAMME MOD. PRG $2$$$$$$$$$$$
    * permet d'obtenir le bordereau de mouvement *
       SET TALK OFF
       SET ECHO OFF
       SET CONFIRM OFF
       SET EXACT ON
       SET STATUS OFF
 \sim 1
   DAC = "O"DO WHILE UPPER(DAC) ="0"
   USE stock
   CLEAR
    STORE SPACE (15) TO design
    @ 16,8 SAY "Entrez la designation S.V.F"
    @ 16,36 GET design
    READ
    SET FORMAT TO bmv.FMT
    LOCATE FOR DESI = design
   IF EOF()CLEAR
   22 CHR (7)
   914,19 TO 16,69@ 15,20 SAY "LA DESIGNATION: "+design
  0 15,52 SAY " EST ERRONNEE...."
   9.21, 1.5AY :WAIT "
                               VOULEZ-VOUS CONTINUER (D/N)? " TO DAC
   IF UPPER(DAC) = "0"
   LOOP
   ENDIF
   ELSE
  READ
   921,1 SAY "
                 \sim 11
   WAIT "VOULEZ-VOUS LE TABLEAU DESTRUCTION... (O/N)?" TO SUIV
        IF UPPER (SUIV) = "0"
        SET FORMAT TO EDES. FMT
       GO TOP
   LOCATE FOR DESI = design
        read
   ENDIF
 ໍ 50 21,1 SAY "
   WAIT "
                                  VOULEZ-VOUS CONTINUER (O/N)?" TO DAC
   IF UPPER(DAC) ="0"
  LOOP
   ENDIF
   ENDIF
   ENDDO
   CLEAR
   RETURN
\epsilon_{\rm max}
```

```
- * PROGRAMME : DEUX.FRG
    A AUTEUR (1) CHABI EVARISTE
   * # DATE
                 : Janvier 1991
  \rightarrow # NOTICE
                : Copywright (c) 1988, C.E.R.T, All Rights Reserved.
                 : Permet d'obtenir le tableau de reforme
    * NOTES
                 : Depend du programme principal
    \star\mathbf{\hat{x}}\ast. SET TALK OFF
    SET ECHO OFF
  U SET STATUS OFF
    SET CONFIRM ON
 R^2 = R^2 = R^2DO WHILE UPPER(REP)="0"
    USE STOCK
   SET FORMAT TO EBMV.FMT
 - APPEND BLANK
    READ
    \odot 21,1 SAY '- 7
    WAIT "VOULEZ-VOUS LE TABLEAU DE REFORME... (O/N) ?" TO SUI
         IF UPPER(SUI)="0"
          SET FORMAT TO BREFOR.FMT
 \ddot{i}APPEND BLANK
 \simREAD
            ENDIF
 \sim 0 21,1 SAY ^{\circ} ^{\circ}\sim 11
    WAIT
                                 VOULEZ-VOUS CONTINUER... (O/N)? " TO REP
  ENDDO\mathcal{L}CLEAR
   RETURN
```
" \* Ce programme s'appelle BMV.FMT et permet d'obtenir\* \* le bordereau de mouvements \* @ 1,20 say " B O R D E R E A U . D E M O U V E M E N T S "  $0, 20$  to 2,64 double D 3,00 say " DEPARTEMENT: " @ 3,13 GET DEPAR @ 4,00 say " LABORATOIRE: "  $9-4$ , 13 get labo  $-1.95,00$  say " LOCAL: "  $9.5,13$  get loc 0 4,35 say " PERSONNE RESPONSABLE: " get respo 0 5,35 say " DATE D'ETABLISSEMENT DE LA FICHE:" get date 0 8,00 to 14,78  $9\ 10, 1$  to  $10, 77$  $\odot$  12,1 to 12,77  $\overline{9}$   $\overline{9}$ ,  $\overline{2}$  say "M O U V E M E N T"  $9 11, 2$  get typmv a 9,21 say "QUANTITE"<br>a 11,22 get qteaff 0 9,30 say "UNITE"  $9-11, 31$  get unite 0 9,36 say "NUMERO" จ 11,37 get num 9 9,43 say "DESIGNATION"  $9$  11,44 get desi - 9,65 say "OBSERVATIONS"  $9-11,66$  get obe  $\vartheta$  9,20 to 13,20  $\Delta \sim 10^4$  $\therefore$   $\theta$  9,29 to 13,29 -0 9,35 to 13,35  $9,42$  to  $13,42$  $\frac{1}{2}$   $\frac{1}{2}$   $\frac{9}{15}$ , 64 to 13, 64<br>3 15, 42 say " SIGNATURE DU RECEPTIONNAIRE "  $9-17,42$  to  $17,70$ 

 $\frac{1}{2}$ 

 $\lambda$  .  $\lambda$ 

 $\mathbf{I}$ 

 $\mathcal{A}$ 

 $\mathbf{r}$ 

 $\mathbf{r}$ 

 $\bar{1}$ 

 $\mathbf{E}$  .

j.

 $\mathbf{r}$ ÷

ţ

 $\downarrow$  $\widetilde{\phantom{a}}$  $\sim$   $\sim$   $^{2}$ Ļ.  $\sum_{\mathbf{k}}$ 

ĵ

 $\mathcal{L}$ 

i

 $\mathbb{P}^{\mathbb{P}}$ @ 1,20 say "BORDEREAU DE MOUVEMENT" **@ 0,20 ta 2,69 double** @ :::,,00 say " DEPARTEMENT:" @ 3,13 GET DEPAR @ 4,00 say" LABORATOIRE:"  $\pm$  0 4,13 get labo **@ 5,00 say Il LOCAL:"** (~ ~l, **13 get lac** @ 4,35 say" PERSONNE RESPONSABLE: " get respo @ 5,35 say" DATE D'ETABLISSEMENT DE LA FICHE:" get date  $\sim$  @ 8,00 to 12,78 @ 1(1 'lIt Cl 1Ü **'1 <sup>77</sup> \*@ 12,1 to 12,77 @ 9,2 say "NUMERO"** @ **11,2 get num** @ 9,55 say "FABR 1OUAhlT " **@ 11,56 get fourni** @ 9,9 say "D <sup>E</sup> SIG NAT ION" @ 11,10 get desi @ 9,37 say "NUMERO DE SERIE" @ **11,38 get numse** @ 9,8 ta 11,8  $e$   $9,36$  to  $11,36$ **@ 9,52 to 11,52** @ **13,(1(1 tD 19,78** @ **15,1 ta 15,77** @ 17,1 to 17,77 @ 14,30 s av "NOUVEl\_LE. LOCALI SAT ION" @ 16,4 say "LABORATOIRE" @ 18,2 get labo @ 16,19 say "LOCAL" **@ 1.8,21 get loc** @ 16,26 say "PRIS EN CHARGE F'AF:" **@ 18,27 get respo** @ 16,48 say ",JUSTIFICATION DU TRANSFERT" @ 18,49 get. justrans @ 16,18 ta 18,18 **@ 16,25 ta 18,25 @ 16,45 ta 18,45** @ 20,24 say " SIGNATURE RECEPTIONNAIRE " **\*@ 21,24 get recep @ 21,24 to 21,50 \*@ 16,2 ta 16,70**  $+$  @ 14,2 say " J U S T I F I C A T I O N S : " ~@ **18,5 ta 18,30** @ 20,55 say "AUTORISATION CHEF DPTM" **@ 21,55 ta 21,77**  $\sim$  @ 20,1 say "SIGNATURE RESPONSABLE" **@ <sup>21</sup> 'lIt. <sup>0</sup> <sup>21</sup> '122**

Ce programme s'appelle BREFOR.FMT et permet d'obtenir + te bordereau de reforme \*  $(1)$ ,  $20$  say " B O R D E R E A U  $\parallel$  D E REFORME" 0,20 to 2,69 double 3.00 say " DEPARTEMENT: " 3.13 GET DEPAR 11 4.00 say " LABORATOIRE: " 4.13 get labo  $5.00$  say " LOCAL:"  $5,15$  get loc 4.35 say " PERSONNE RESPONSABLE: " get respo . 5,35 say " DATE: " get date  $\sim$  5,00 to 10,78  $8.1$  to  $8.77$  $\pm$  12,1 to 12,77 17.2 say "NUMERG" P.2 get num 7,55 say "FABRIQUANT" 8,56 get fourni 7.9 Bay "DESIGNATION"  $7.10$  get desi 7,37 say "NUMERO DE SERIE" 9,38 get numse  $7,8$  to  $9,8$ 7,36 to 9,36 7,52 to 9,52 11,00 to 15,78 じろい セロー 1つリアア 12,1 say "DATE ACHAT" 14,1 get data 12.13 may "NR.UNIT.REF" 14,14 get unime 12,25 say "VAL.UNIT.ACH." -14,26 get prixuni 12,38 say "VAL. TOT." 14,39 get prixtot  $\ldots$  12,47 say "VAL.REPR." 14,48 get prixrepri 12,56 say "ENTREPRISE DE RECUPER."  $+14.57$  get entrecu  $12,12$  to  $14,12$  $: 12, 24$  to  $14, 24$ 12,37 to 14,37 → 12,46 to 14,46  $\mathbb{R}^{n+12},$ 55 to 14,55 + 15,1 to 15,77  $: 17, 1$  to  $17, 77$  $-9-14,30$  say "NOUVELLE LOCALISATION" 1 @ 16,4 say "LABORATOIRE" & 18.2 get labo  $15,19$  say "LOCAL" \*@ 18,21 get loc E 16,25 say "PRIS EN CHARGE PAR" -0 18.27 get respo 2 16,1 say "JUSTIFICATION DE LA REFORME" & 18,2 get justrefor  $\pm$  18,1 to 18,78 3.19,1 to 19,78 (He 20,1 to 20,78 -8 20,24 Bay " SIGNATURE RECEPTIONNAIRE "

```
\geq 6 21,24 get recep
\frac{1}{16} 21,24 to 21,50<br>
\frac{16}{21},2 to 16,70<br>
\frac{24}{21} say " J U 5 T 1 F J C A T J O N S :"
  -2.18,5 to 18,3020,43 say "AUTORISATION DO CHEF DE DEPARTEMENT"<br>\pm 21,43 to 21,77
 \ 20,1 say "SIGNATURE DU RESPONSABLE"
  \pm 21, 1 to 21, 24
```
\* Ce programme s'appelle EBMV.FMT et permet d'obtenir\* " le boedreau de mouv. pour les équipements de labo. \*  $1.32.1$  ,  $20.88$  y  $^{\prime\prime}$  (B O F( D) E R E A U ( ) D E ( MOUVEMENT"  $\leq$  0,20 to 2,69 double S D.OO Bay " DEPARTEMENT: " **G C,13 GET DEPAR** LE 4,00 say " LABORATOIRE:" \$ 4,13 get labo # 5,00 say " LOCAL:"  $\subseteq$  5,13 get loc 4 4,35 say " PERSONNE RESPONSABLE: " det respo-@ 5,35 say " DATE D'ETABLISSEMENT DE LA FICHE: " get date € 8,00 to 12,78  $-10.10,1$  to  $10.77$ \*# 12,1 to 12,77 @ 9.2 say "NUMERO" ® ii.2 get num @ 9,55 say "FABRIQUANT" @ 11,56 get fourni  $E$   $S$ ,  $S$  say "D E 5 I 6 N A T I 0 N" @ 11,10 get desi @ 9,57 say "NUMERO DE SERIE" ré il.38 get numse  $\mathcal{C}$   $\mathcal{S}, \mathcal{S}$  to  $11, \mathcal{S}$ @ 9,36 to 11,36 ි ම 9,52 to 11,52 @ 13,00 to 19,78  $@15,1$  to  $15,77$ @ 17,1 to 17,77 @ 14,30 say "NOUVELLE LOCALISATION" @ 16,4 say "LABORATOIRE" & 18,2 get labo  $C = 1.6, 1.9$  say "LOCAL" @ 18.21 get loc @ 16,26 say "PRIS EN CHARGE PAR" @ 18,27 get respo @ 16,48 say "JUSTIFICATION DU TRANSFERT" @ 18,49 get justrans  $E$  16,18 to 18,18  $\left\{\right.$  (  $\oplus$  16,25 to 18,25  $C = 16,45$  to  $18,45$ @ 20,24 say " SIGNATURE RECEPTIONNAIRE " \*@ 21,24 get recep  $\mathcal{H}_{\mathcal{C}}$  ) @ 21,24 to 21,50  $*0$  16,2 to 16,70 \* 8 14, 2 say " JUSTIFICATIONS:" \*@ 18.5 to 18.30 @ 20.55 say "AUTORISATION CHEF DEIM" @ 21,55 to 21,77 @ 20,1 say "SIGNATURE RESPONSABLE" @  $21,1$  to  $21,22$ 

 $\mathfrak{h}$ 

@ 1,20 say " F 1 C H E | D E | S T D C K " @ 3,00 say " DEPARTEMENT: " @ 3,13 GET DEFAR @ 4,00 say " LABORATOIRE: "  $4,13$  get labo @ 5,00 say " LOCAL: "  $e$  5,13 get loc @ 4,35 say " PERSONNE RESPONSABLE: " get respo @ 5,35 say " DATE D'ETABLISSEMENT DE LA FICHE:" get date @ 8,00 to 18,78  $C$  10,1 to 10,77 @ 9,20 say "A - DESCRIPTION DE L'ARTICLE "  $e$  12,1 to 12,77  $8 - 14, 1$  to  $14, 77$ @ 11,40 to 13,40 @ 11.12 say " DESIGNATION " @ 13,12 get desi @ 11,45 say " FOURNISSEUR HABITUEL " @ 13,45 get fourni  $E = 16, 1 to 16, 77$  $@-15,6$  to  $17,6$ @ 15,1 say "NxART"  $e$  17.2 get num @ 15,7 say "UNITE" @ 17,8 get unite  $45,12$  to  $17,12$ @ 15,13 say "NIV. MINI"  $e$  17,14 get nimi @ 15,20 to 17,20

 $\mathbf{r}$ 

\*\*\*\* PROGRAMME MAA. PRG \*\*\*\*\*\*\*\*\*\*\*\* # permet d'obtenir le bordereau de mouvement et\* +le tableau de reforme des équipements\* SET TALK OFF SET ECHO OFF SET CONFIRM OFF SET EXACT ON SET STATUS OFF  $DAC = "C"$ DO WHILE UPPER(DAC) ="0" USE stock CLEAR STORE SPACE (15) TO design @ 16,8 SAY "Entrez la designation S.V.P" @ 16,36 SET design READ SET FORMAT TO ebmv.FMT LOCATE FOR DESI = design IF EOF () CLEAR TP CHR (7) @ 14,19 TO 16,69 @ 15,20 SAY "LA DESIGNATION: "+design @ 15,52 SAY " EST ERRONNEE...."  $C = 21, 1 - SAY$ WAIT " VOULEZ-VOUS CONTINUER (D/N)? " TO DAC IF UPPER(DAC) = "O" **LOOF** ENDIF **ELSE READ** @ 21,1 SAY " " WAIT "VOULEI-VOUS LE TABLEAU DES REFORMES... (O/N)?" TO SUIV IF UPPER (SUIV) = "O" SET FORMAT TO EREFOR. fmt GO TOP LOCATE FOR DEST = design read ENDIF  $@21,1$  SAY "<br>WAIT " VOULEI-VOUS CONTINUER (O/R) ?" TO DAD 1F UPPER(DAC) ="0" LOOF<sup>.</sup> ENDIF END JF **ENDDO** CLEAR RETURN

 $\epsilon$  .

 $\chi \to 0$ 

 $\mathcal{A}$ 

 $\mathbf{1}$ 

 $\ddot{\cdot}$ 

 $\left\lceil -1\right\rceil$ 

 $\frac{1}{2}$ 

 $\mathbb{R}^3$ 

 $\mathbf{I}^{-1}$ 

 $\mathbf{1}$